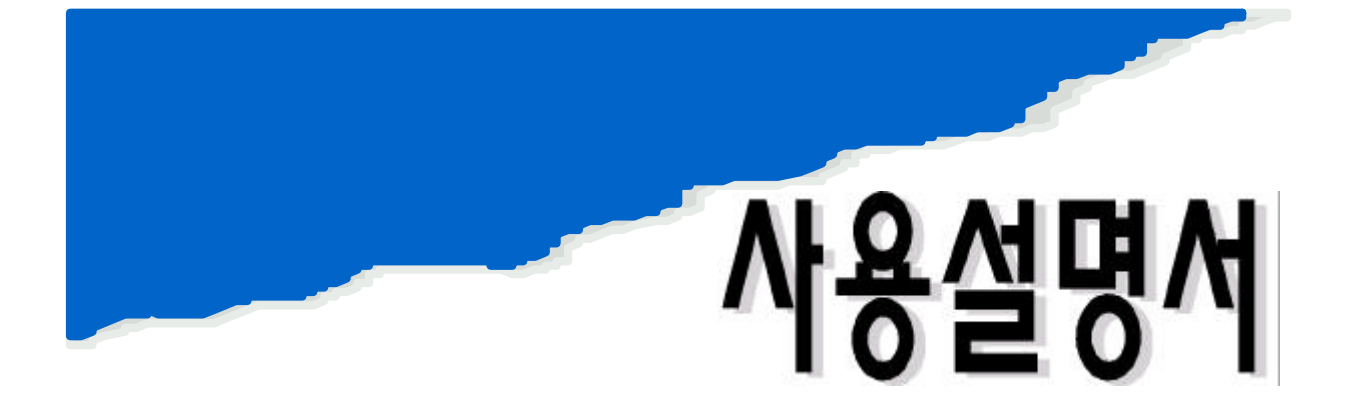

## BETA-RAY THICKNESS TESTER

# BTC-55

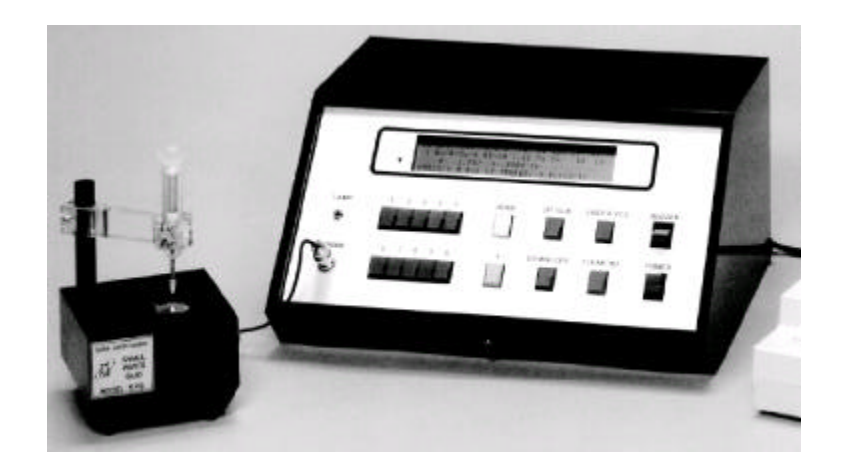

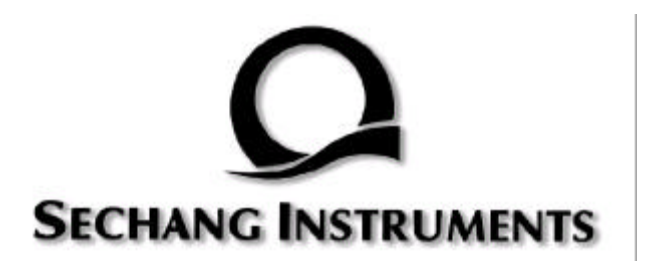

# **CONTENTS**

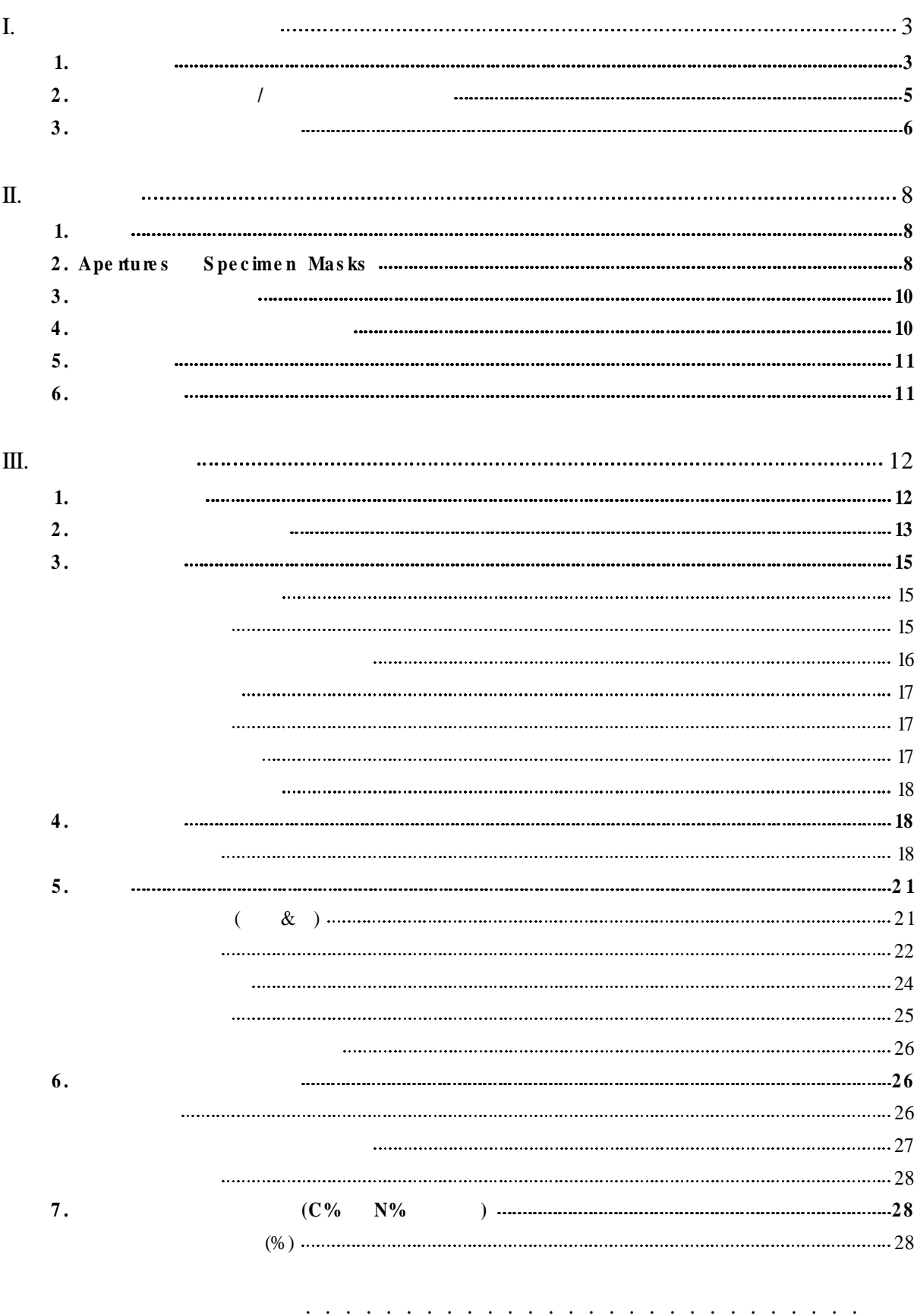

BETA-RAY THICKNESS TESTER BTC-55 / 2

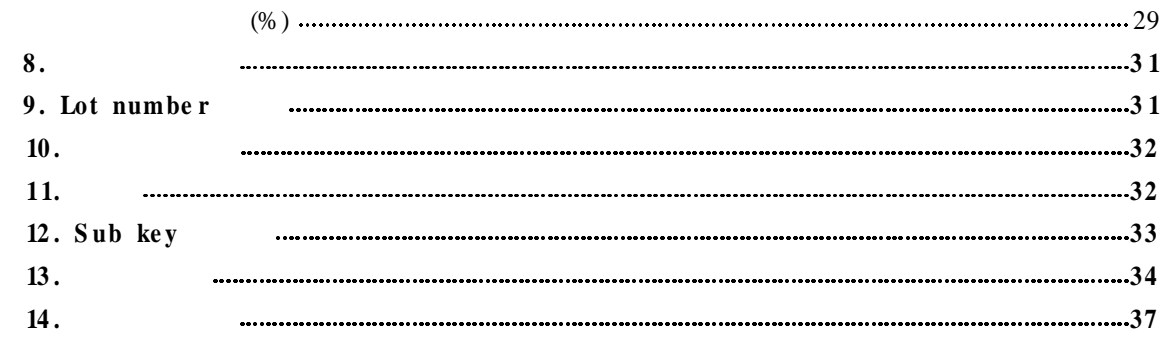

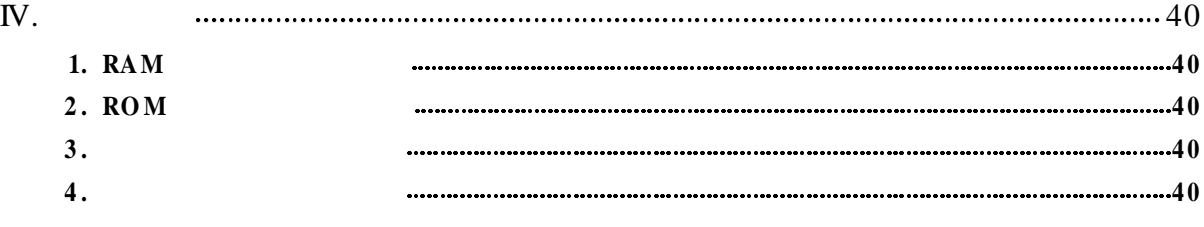

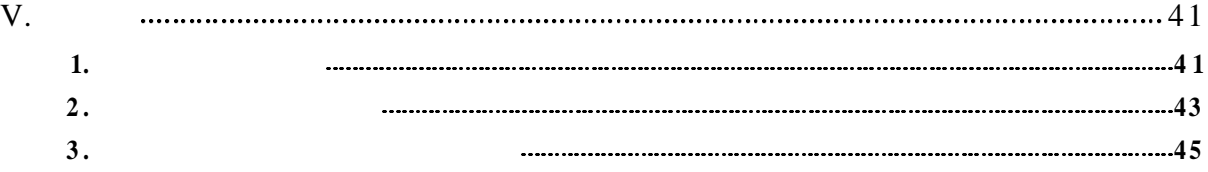

 $\overline{I}$ .

 $\overline{1}$ .

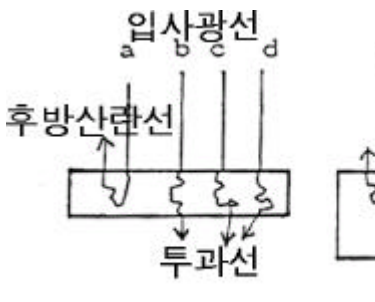

 $\overline{A}$  $\overline{B}$ 

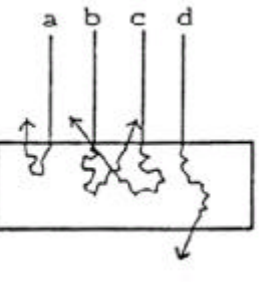

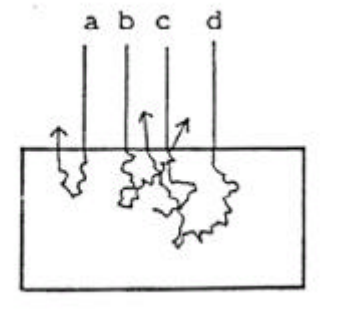

 $\overline{C}$ :

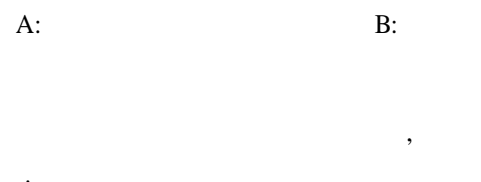

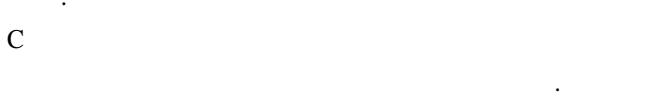

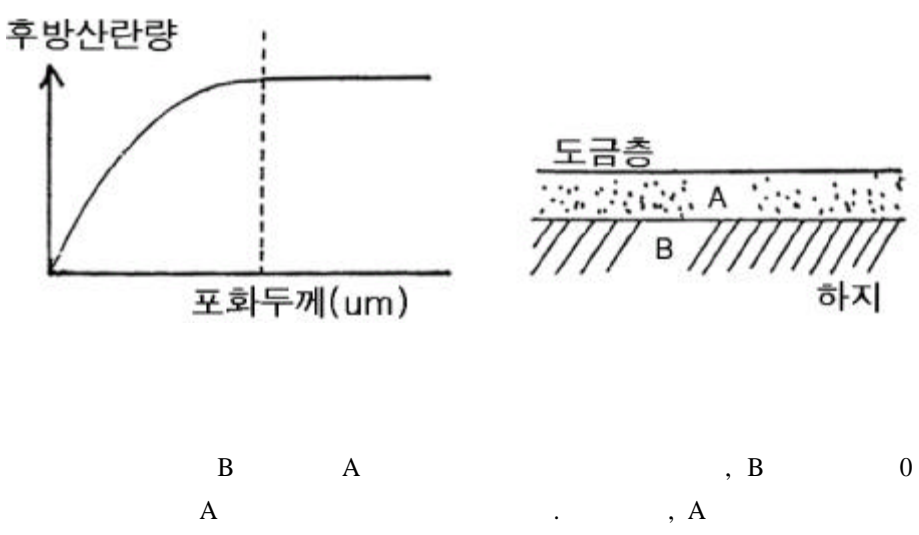

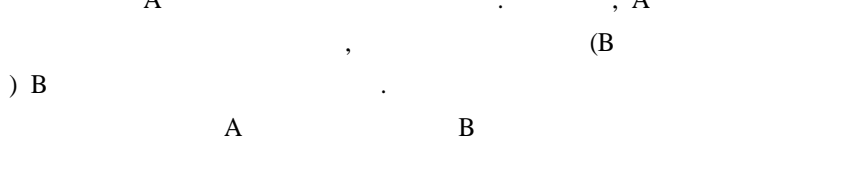

BETA-RAY THICKNESS TESTER BTC-55 / 4

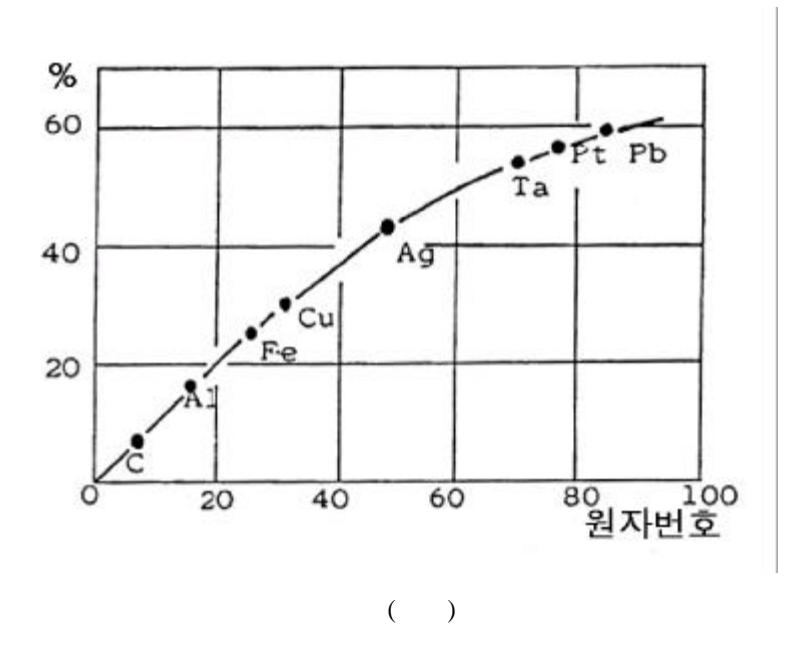

 $\ddot{\phantom{a}}$ 

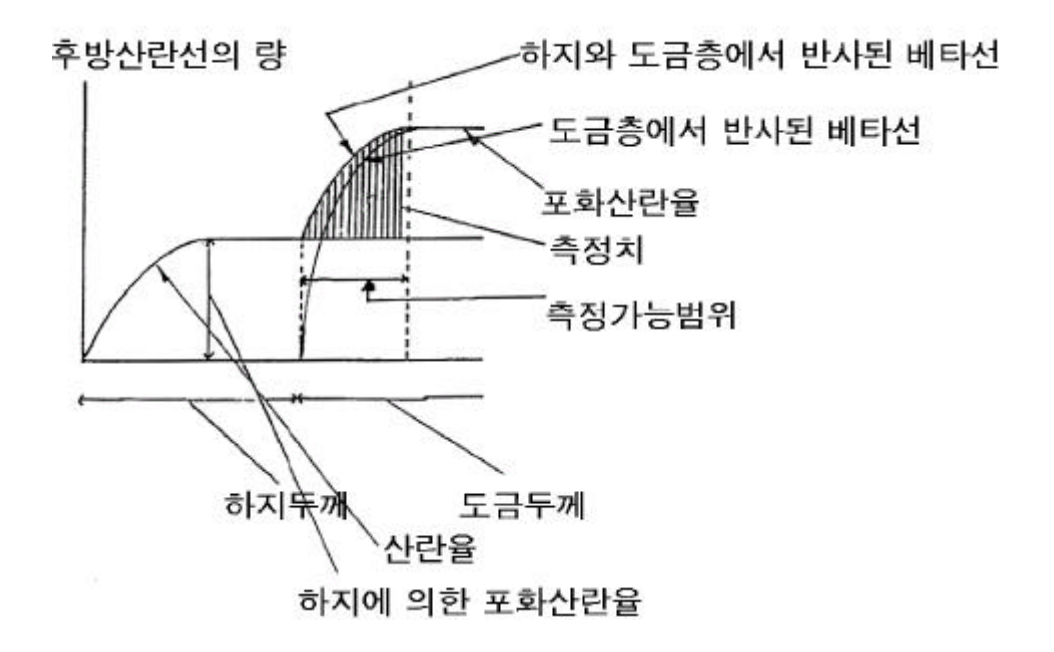

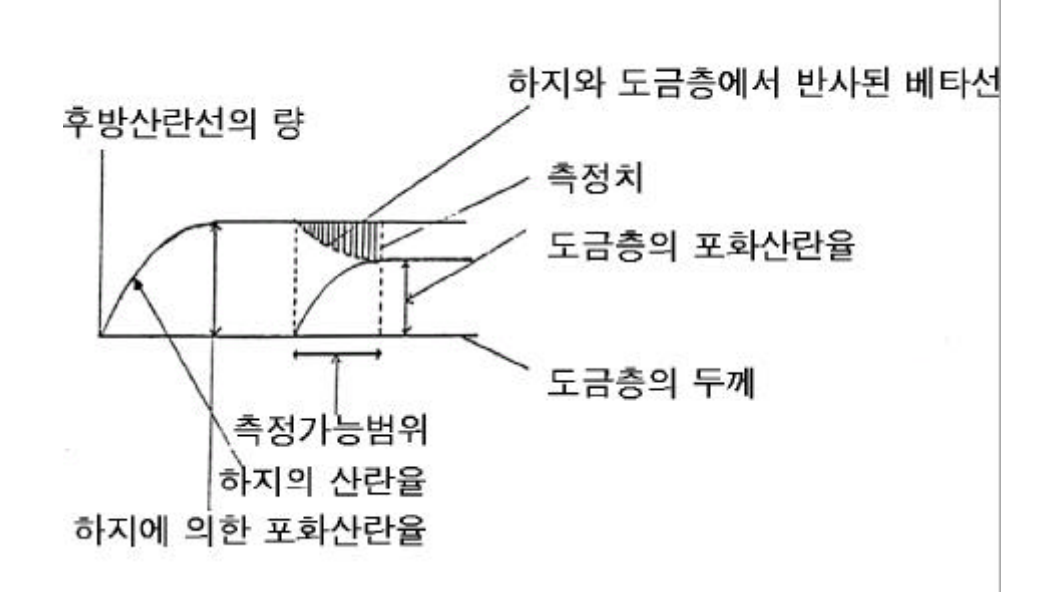

 $\mathbb{R}^3$ 

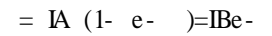

 $\overline{1}$ 

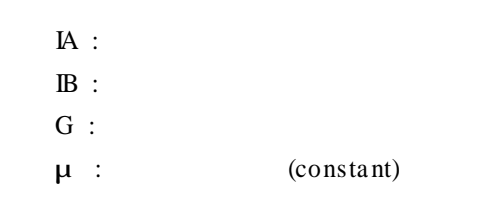

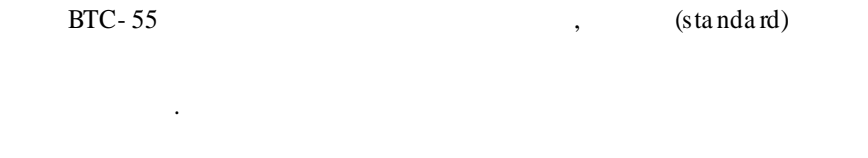

 $\overline{2}$ .  $\sqrt{ }$ **BTC-55** 

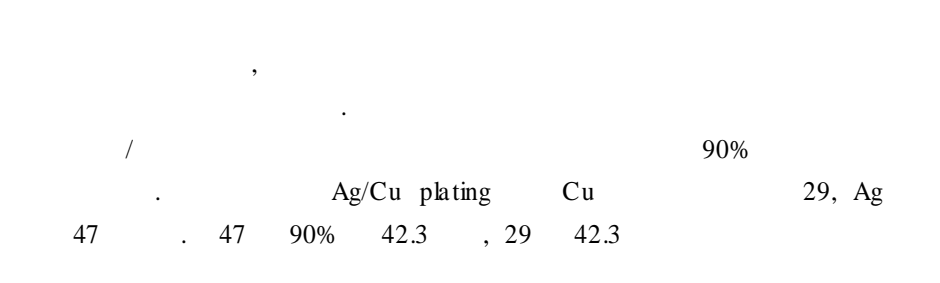

 $\overline{\phantom{a}}$ 

#### BETA-RAY THICKNESS TESTER BTC-55 / 6

 $SNPb$  60% 40% , Sn 50 Pb 82  $\qquad \qquad$ 

 $\ddot{\phantom{a}}$ 

 $\mathbb{R}^2$ 

 $\ddot{\phantom{a}}$ 

#### $Z = 50 X 0.6 + 82 X 0.4 = 62.8$

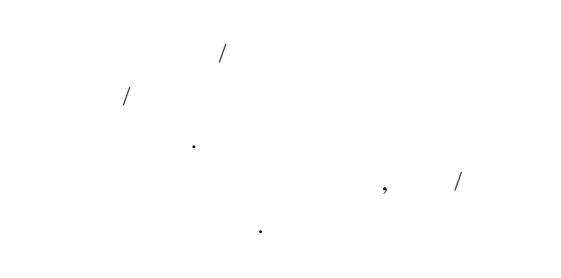

 $\overline{3}$ .

 $\begin{array}{c} \begin{array}{c} \cdot \end{array} \\ \begin{array}{c} \cdot \end{array} \end{array}$  $\therefore$   $0.01$ um  $\overline{\phantom{a}}$ 

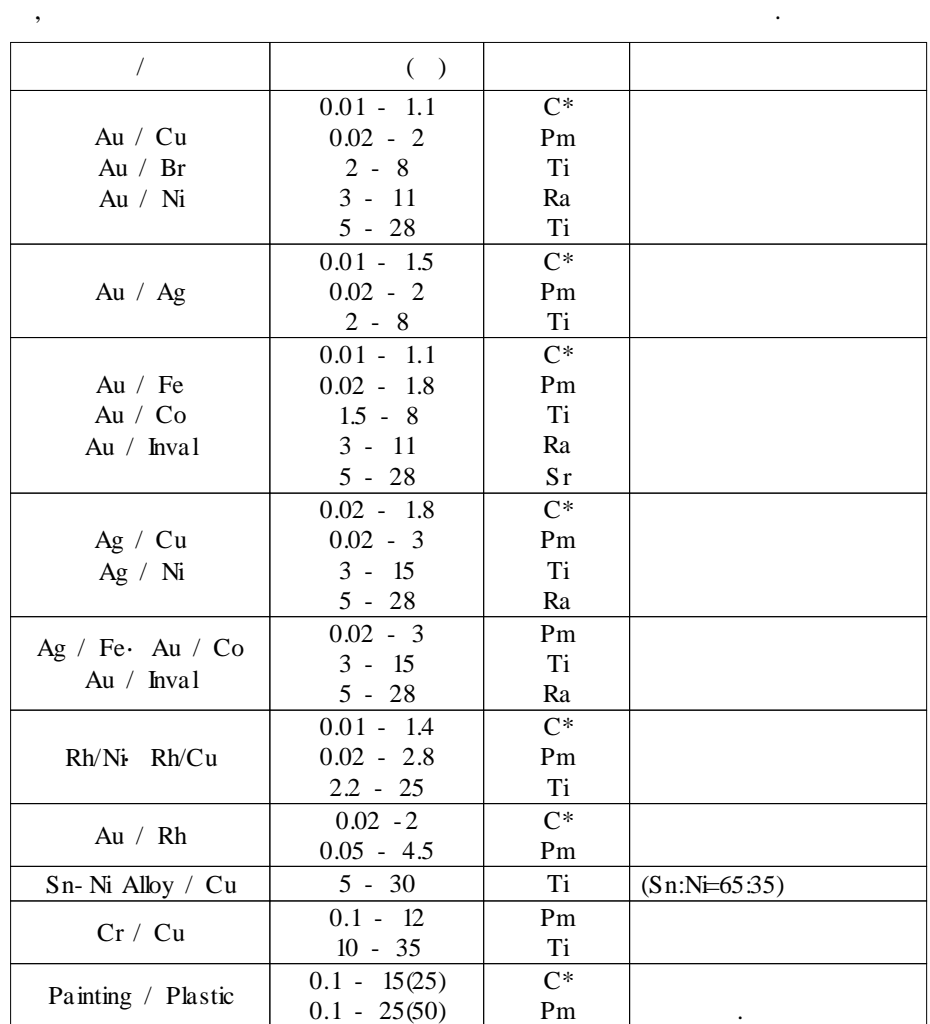

 $\mathcal{A}$  , and  $\mathcal{A}$  , and  $\mathcal{A}$  $\mathcal{A}$  , and a set of the set of the set of the set of the set of the  $\mathcal{A}$ BETA-RAY THICKNESS TESTER BTC-55 /  $\,$  7

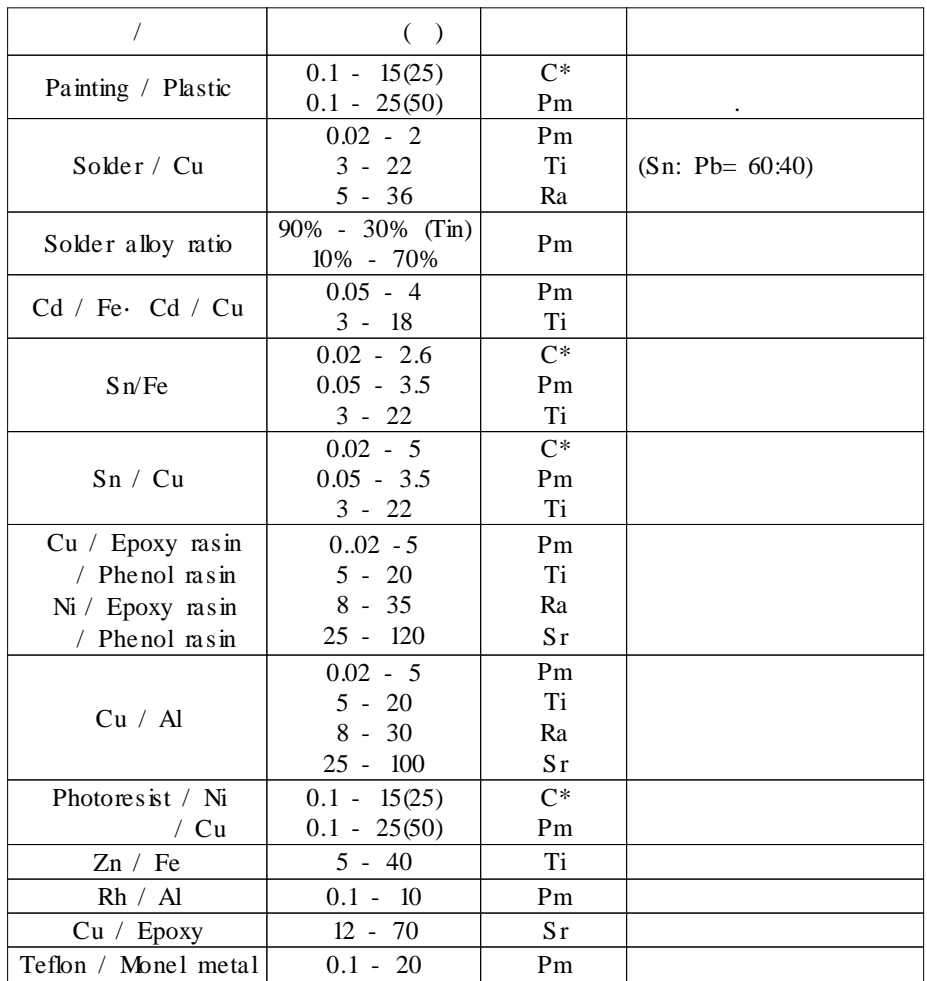

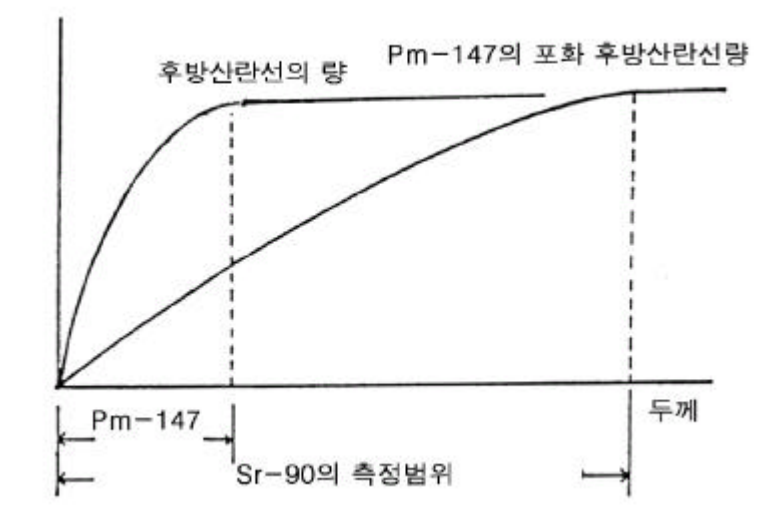

. Pm

···························· BETA-RAY THICKNESS TESTER BTC-55 / 8

II.  $\overline{1}$ .

> $\rm G.M$  $\ddot{\phantom{a}}$  $G.M$

 $($  : 147Pm, 204Tl, 90Sr) Aperture : plate

 $\overline{\phantom{a}}$ 

2. Apertures Specimen Masks

> system  $H-5$ ,  $MS-11$  $\hat{\mathcal{A}}$

 $Sr$ 

 $\ddot{\phantom{a}}$ 

 $\ddot{\cdot}$ 

plate Probe

 $\overline{\phantom{a}}$ 

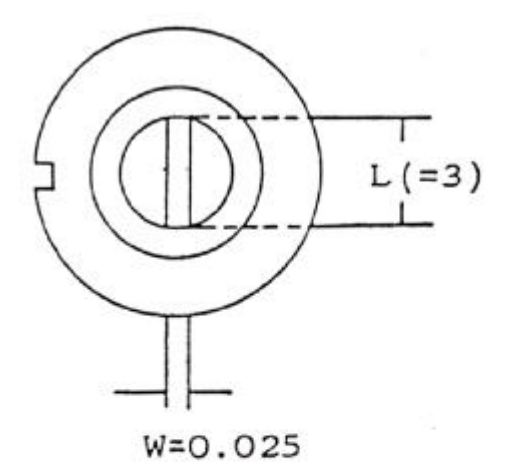

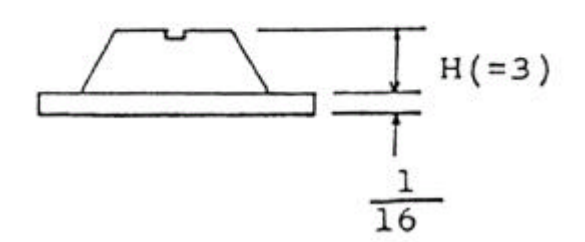

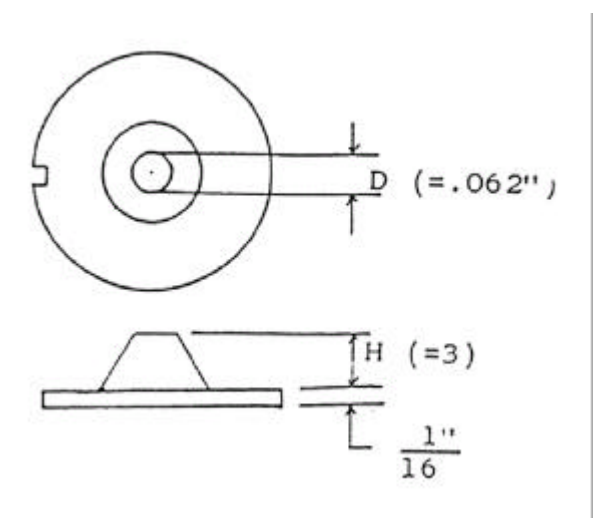

Aperture

 $\cdot$  ( Aperture  $\overline{\phantom{a}}$  $\cdot$ Aperture , Aperture s lit

Aperture (specimen  $\overline{\phantom{a}}$ 

 $\ddot{\phantom{a}}$ 

 $\langle \cdot \rangle$ Aperture  $.$  Aperture . Apenture-opening

BETA-RAY THIC KNESS TESTER BTC-55  $/$  10

#### Aperture

Apenture (specimen

 $\overline{\phantom{a}}$ 

## $W = \frac{1}{100} \sqrt{4.7D - 0.36}$  $D=mm\varnothing$

 $\ddot{\cdot}$ 

 $\blacksquare$ 

 $\overline{\phantom{a}}$ curvature

 $BTC-55$  $\blacksquare$  $\colon$ Aperture opening aperture  $\ddot{\phantom{a}}$  $\overline{\phantom{a}}$ 

, C, Pm, Tl, Ra, Sr tip  $\overline{\phantom{a}}$ aperture tip  $\ddot{\phantom{a}}$ 

## $\overline{4}$ .

 $3.$ 

Aperture ,  $\rm G.M$  $MS - 11$  $\big)$  $\big($  $H - 5$ Probe MS-11  $\overline{\phantom{a}}$ 

 $\# \, 180$ 

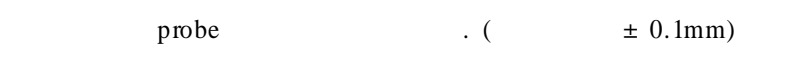

# $120$ 

Aperture  $\ddot{\phantom{a}}$  $\overline{\phantom{a}}$ 

5.

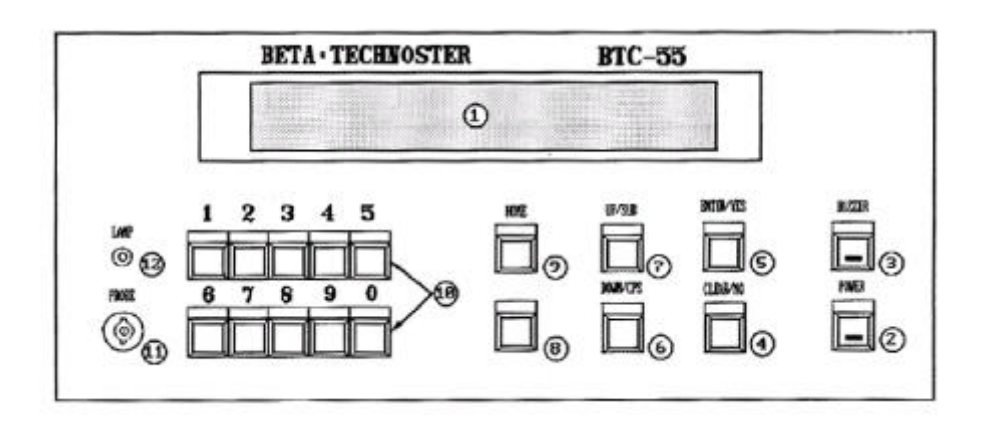

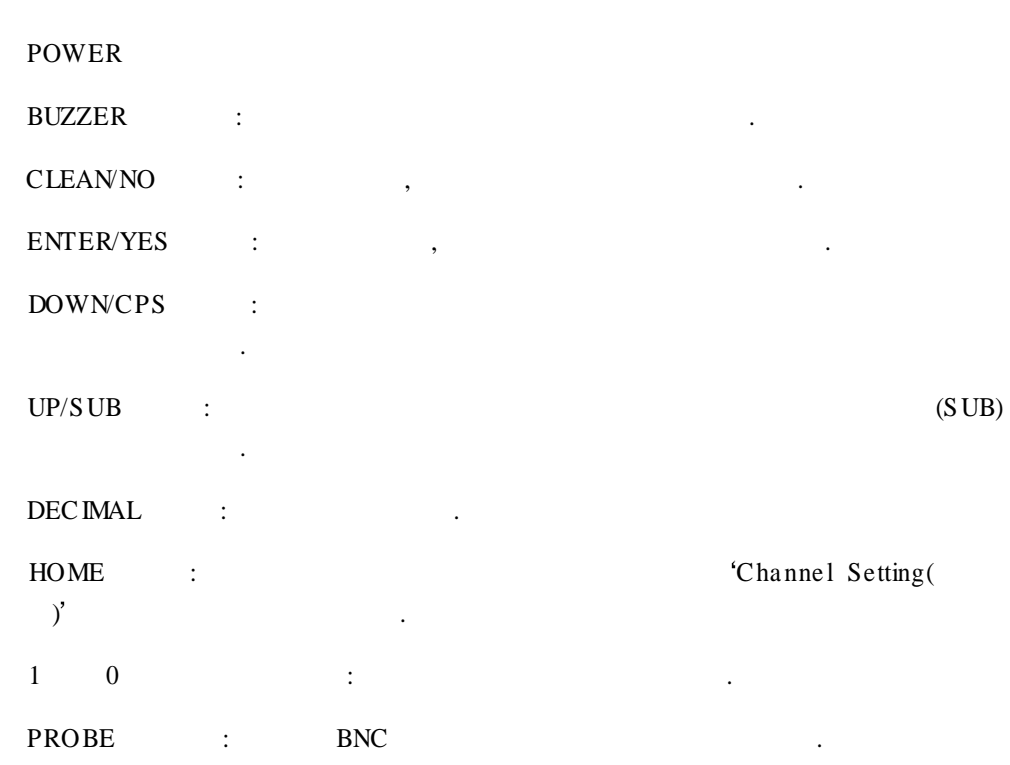

 $GB-3$ LAMP  $\sim 10^{-1}$ 

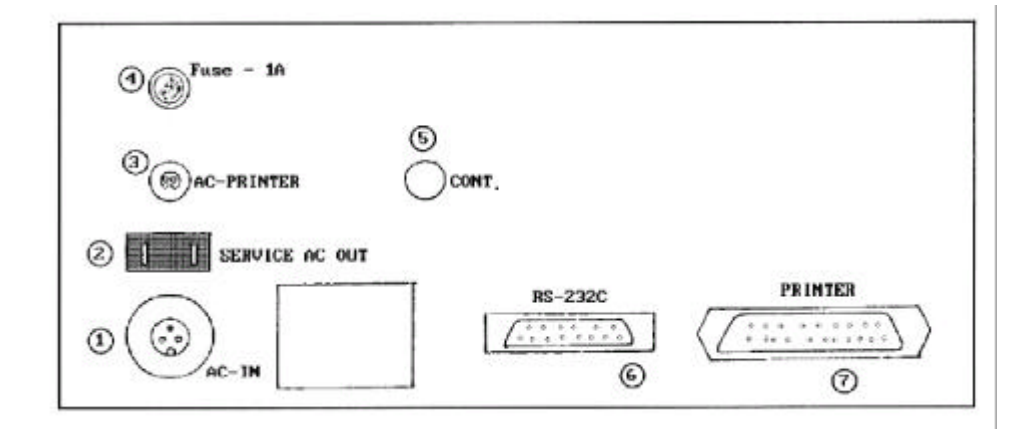

(3 pin connector) : AC 100V

#### AC PRINTER CONNECTOR

.

FUSE (1A)

 $RS232C: ( )$ 

.

PRINTER( ): Data Cord

:

I II .

1.

B- RAY THICKNESS TESTER model BTC- 55 ELEC FINE INSTRUMENTS CO LTD

.

 $BTC-55$  5

B- RAY THICKNESS TESTER model BTC- 55

DIAGNOSIS RUNNING CHECK ON RAM, ROM, HIGH VOLTAGE AND PROBE

, where  $\mathbf{r}$  is the contract of  $\mathbf{r}$  is the contract of  $\mathbf{r}$ 

.

····························

#### DIAGNOSIS PASSED

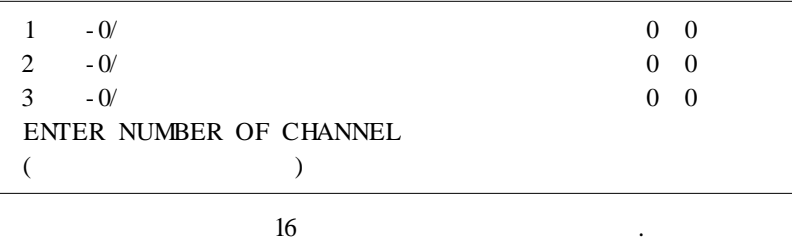

 $\overline{a}$ 

 $UP/DOWN$ 

 $10$ )  $1 + \frac{[3n]s^2}{s^2}$ 

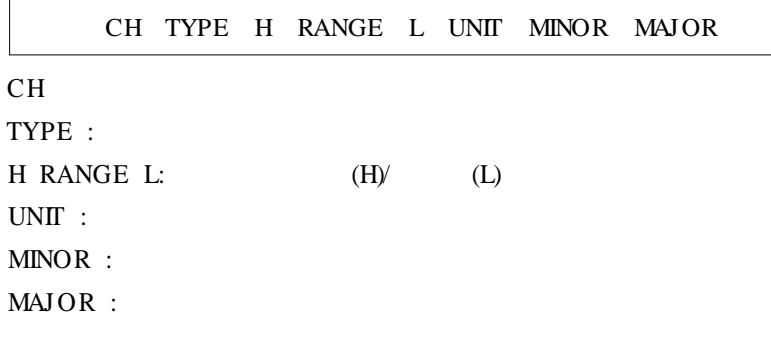

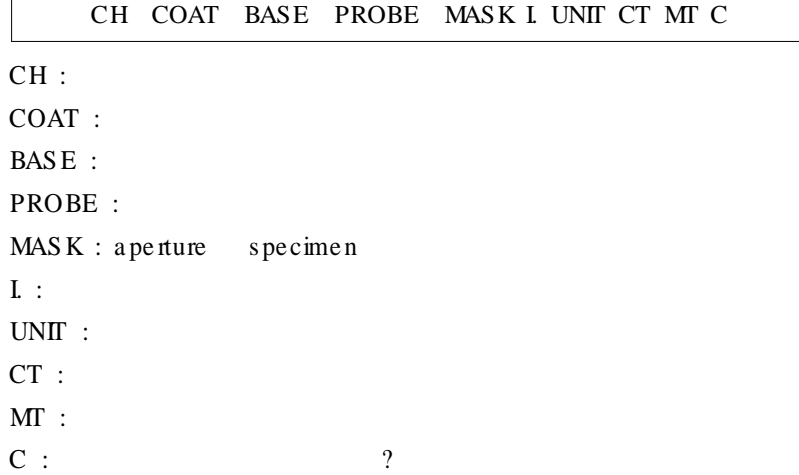

|                                | CH COAT BASE PROBE MASK I UNIT CT MT C |  |     |     |  |  |  |  |
|--------------------------------|----------------------------------------|--|-----|-----|--|--|--|--|
| $-0$<br>$\Omega$               | $-$ ()                                 |  |     | - 0 |  |  |  |  |
| MEASURED DATA (                |                                        |  |     |     |  |  |  |  |
|                                |                                        |  |     |     |  |  |  |  |
| ACCEPT THIS CHANNEL AS CHOSEN? |                                        |  |     |     |  |  |  |  |
|                                |                                        |  | Y/N |     |  |  |  |  |
|                                |                                        |  |     |     |  |  |  |  |

, CLEAR/NO **ENTER/YES** 

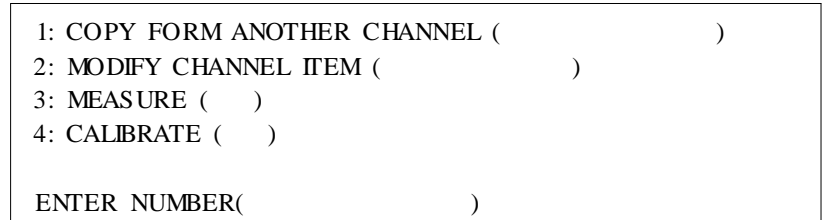

- $\sim 10^{11}$  km  $^{-1}$
- $\sim$  1  $^{\circ}$
- $\sim 10$  $\blacksquare$
- $\blacksquare$  $\sim$  1.

 $\blacksquare$ 

 $\ddot{\phantom{a}}$  $\big)$  $\boxed{1}$  + Enner 'Channel Copy'  $\mathcal{L}_{\mathcal{A}}$  $\boxed{2}$  + Erner 'Channel'  $\epsilon = -\epsilon$  $3 + \epsilon$  $\mathcal{L}^{\text{max}}(\mathcal{A})$  $4 +$ Enter

 $\mathbb{R}^2$ 

 $\begin{tabular}{ll} 1: CONTINUE MEASURING (\\ 2: CALIBRATION ONLY ( \end{tabular}) \end{tabular}$  $\rightarrow$ 3: CHANGE MEASURING TIME ONLY (  $\lambda$ **ENTER NUMBER(**  $\big)$  $\overline{7}$  $\mathcal{L}$ 

> $UP$ **DOWN**

 $\overline{\phantom{a}}$ 

- $\cdot$  $\ddot{\cdot}$
- $\ddot{\cdot}$
- 
- $\cdot$
- . (  $\ddot{\cdot}$  $\mathcal{L}$

3.

 $1:$  $2:$  mil  $3: M<sub>I</sub>$ 4:  $N\%$ 5: C%(CON) PREVIOUS(  $\mathbf{r}$ ENTER NUMBER OF UNIT(  $\mathcal{L}$ 

- $1:$  $micron$  meter(  $\overline{\phantom{a}}$
- $2:$  mil  $=1/1000$  $=25.4$
- $3 : M1$ mic roinch(  $= 1/1000$  mils  $= 0.0254$

 $\ddot{\phantom{a}}$ 

- $4 : N\%$ Normal Count Rate (infinitive  $(=100)$ )  $(=0)$
- Percent Composition(  $5 : C\%$  $\overline{\phantom{a}}$

, mil, MI  $N\%$ ,  $C\%$ 

. <br> (  $\;$  :  $\;$  )

 $\overline{\phantom{a}}$ 

 $1 + \boxed{\text{Enter}}$ 

 $2: Ag$  $1: Au$  $3:$  Pt 4: Pb  $5:$  Sn 6: Ni 7: Cu  $8: Zn$ 9: Rh 10: Cr 11: Al  $12: Mg$ 13: Fe 14: Mo  $15:W$ 16: C 17: Si 18: Ti ENTER NUMBER OF COATING PREVIOUS:  $\star$  $\mathcal{L}$  $\left($ 

 $48\,$ 

 $\begin{array}{ccc} \text{)} & \boxed{1} & + & \text{Erres} & \\ \end{array}$ 

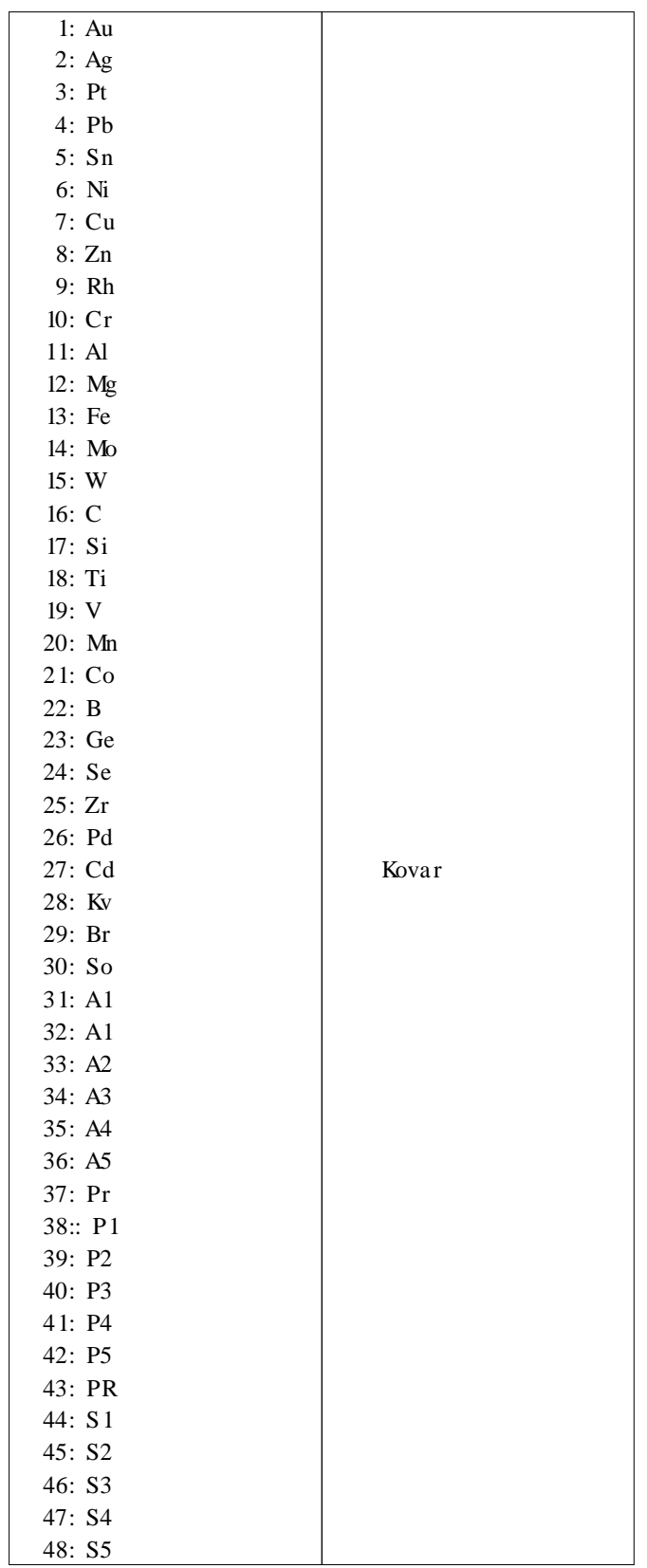

 $\mathcal{A}$  , and  $\mathcal{A}$  , and  $\mathcal{A}$ 

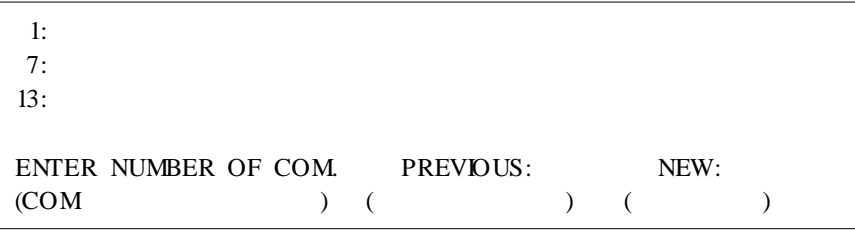

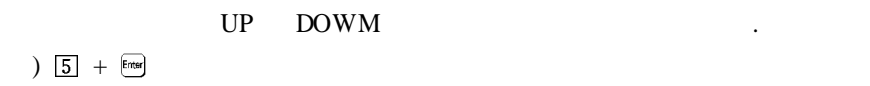

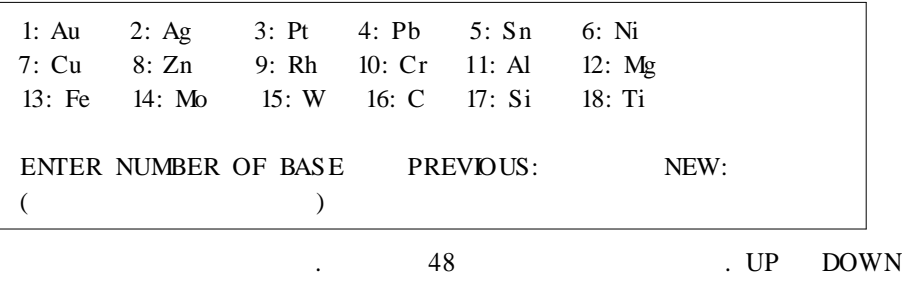

 $\ddot{\phantom{a}}$ 

)  $\boxed{6}$  +  $\boxed{\text{Energy}}$ 

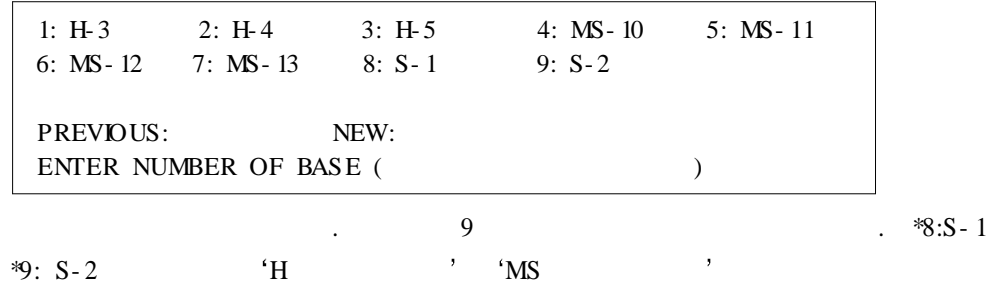

)  $\boxed{5}$  +  $\boxed{5}$ 

 $\overline{\phantom{a}}$ 

 $\langle \cdot \rangle$ 

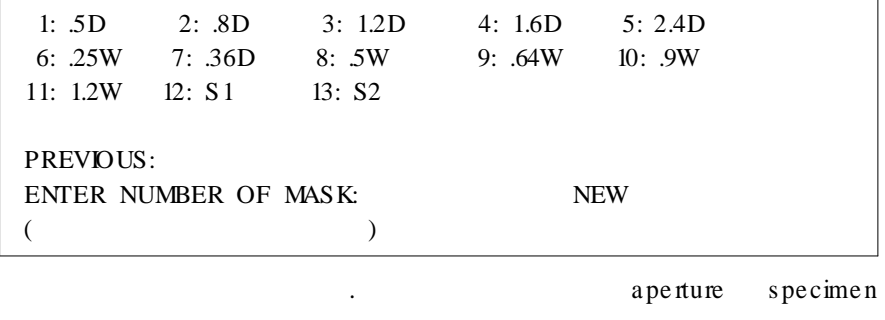

 $\ddot{\phantom{a}}$ 

'12: S 1', '13: S 2'

 $\frac{1}{4} + \frac{2}{1}$ 

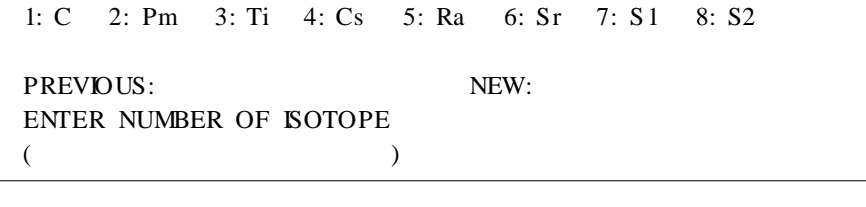

 $\overline{\phantom{a}}$ 

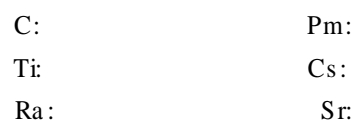

 $'7: S1'$  '8: S2'  $\frac{3}{3} + \frac{3}{2}$ 

 $\overline{4}$ .

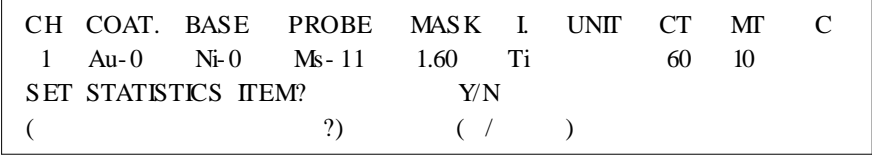

'CLEAR/NO'

'ENTER/YES'

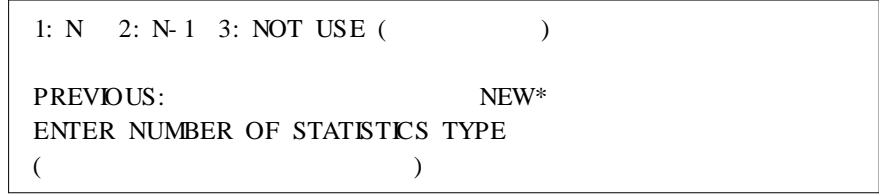

 $1: N$ 2:  $N-1$ 

3: NOT USE

)  $\boxed{1}$  + Errest

 $'N'$ 

 $\cdots$ 

····························

 $1'$ ,  $2'$ 

## )  $\boxed{5}$  +  $\boxed{5}$  (5)

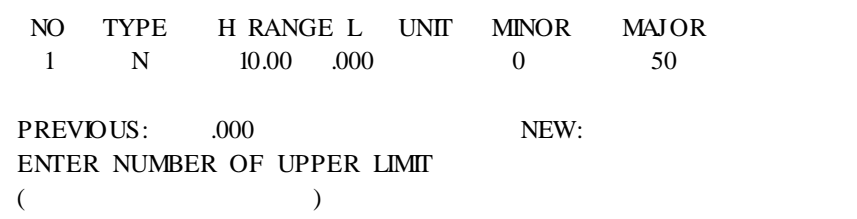

)  $\boxed{1}$   $\boxed{0}$  +  $\boxed{\text{Eures}}$  (10 )

.

.

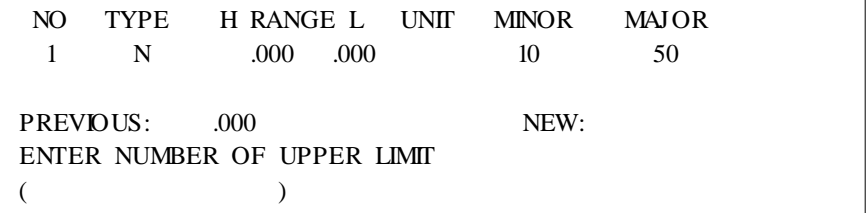

 $\blacksquare$ 

.

2: MINOR STATISTICS ( ) IT'S OVER MAJOR STATISTICS ( ) CHOOSE EITHER TO MODIFY ( ) .

.  $1:$  MAJOR STATISTICS  $($ 

PREVIOUS: 0 NEW: ENTER NUMBER OF MAJOR STATISTICS ( )

NO TYPE H RANGE L UNIT MINOR MAJOR 1 N .000 .000 0 50

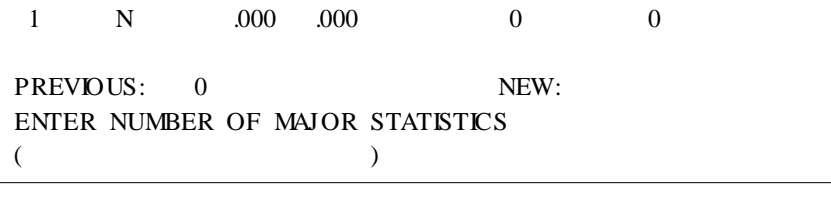

NO TYPE H RANGE L UNIT MINOR MAJOR

 $\blacksquare$ 

)  $\boxed{5}$   $\boxed{0}$  +  $\boxed{6}$  (50 )

)  $\boxed{1}$   $\boxed{0}$  +  $\boxed{\text{Energy}}$  (10 )

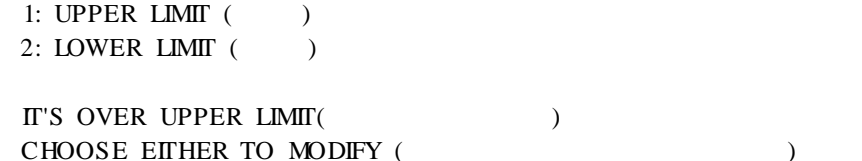

 $\mathbf{1}$ 

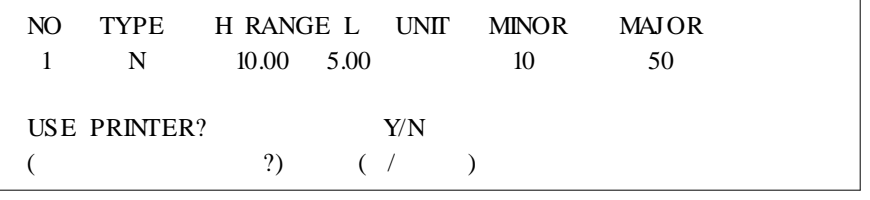

'YES', 'NO'

'ENTER/YES' 'CLEAR/NO'  $2<sup>i</sup>$ 

 $\sum$  Enter

 $\blacksquare$ 

'ENTER/YES'

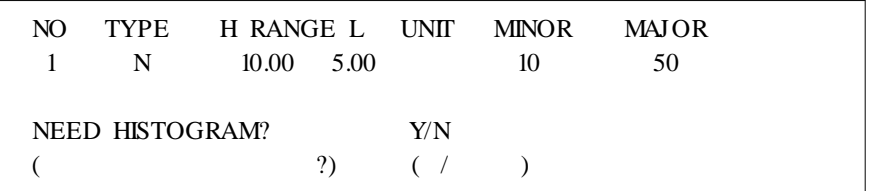

'ENTER/YES' 'CLEAR/NO'

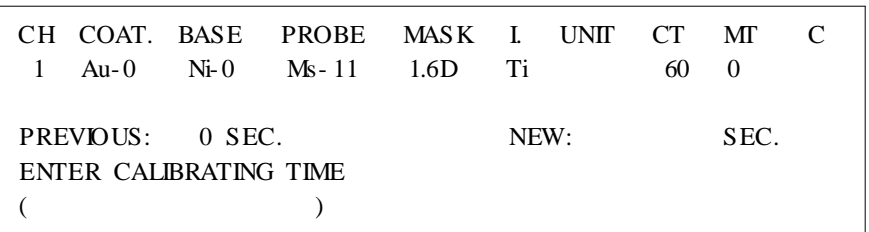

)  $\boxed{6}$   $\boxed{0}$  +  $\boxed{\text{frrer}}$   $(60)$ 

 $\sim$   $\sim$   $\sim$ 

 $\ddot{\phantom{a}}$ 

 $\ddot{\phantom{a}}$ 

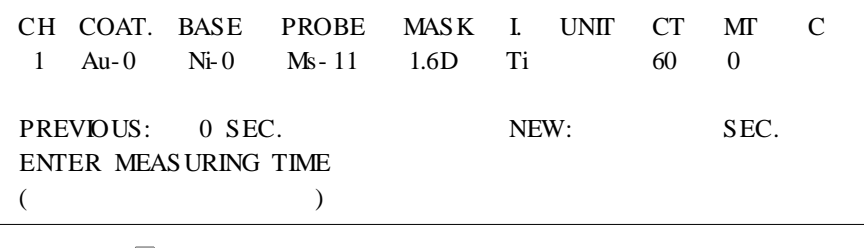

 $\ddot{\phantom{a}}$ 

)  $10 + 6$  (10 )  $\mathcal{L}^{\mathcal{L}}$ 

 $5.$ 

 $\blacksquare$ 

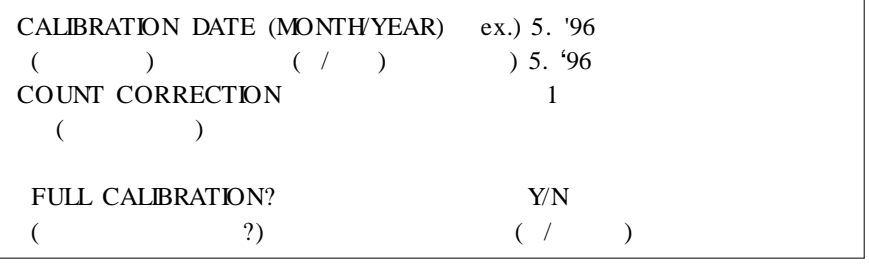

1996 5  $, \cdot$ 

'CLEAR/NO'

'ENTER/YES'

 $($  &  $)$ 

 $2, 3$ 

**BTC-55** 

PREVIOUS:  $\overline{0}$ ENTER "MONTH" OF CALIBRATION  $\left($  $\lambda$ 

)  $8 \div 8 + \frac{\text{[kmes]}}{2}$ 

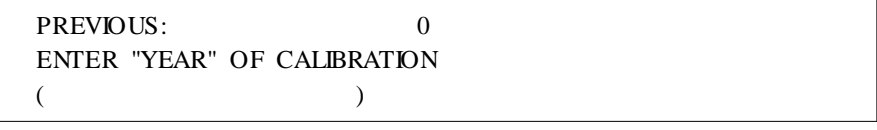

)  $1997 : 97 + 5$ 

BETA-RAY THICKNESS TESTER BTC-55 / 22

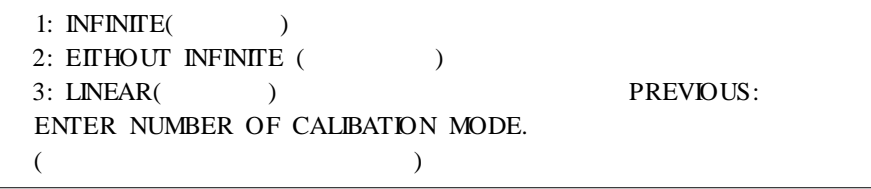

**BTC-55** 

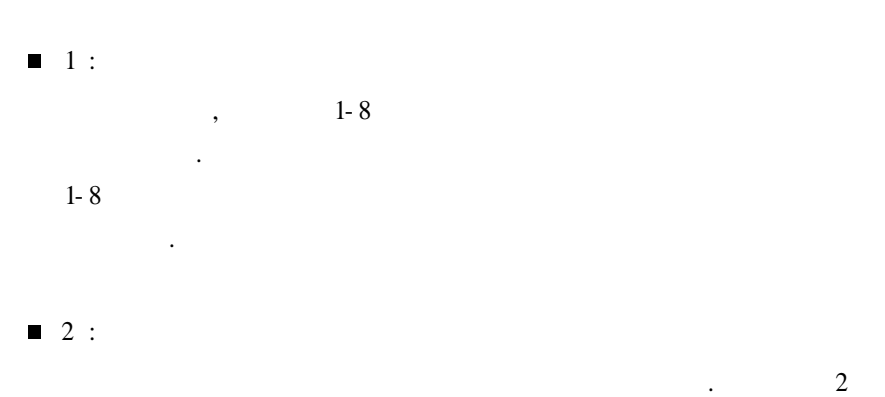

 $\blacksquare$  3 :

 $1 - 9$ 

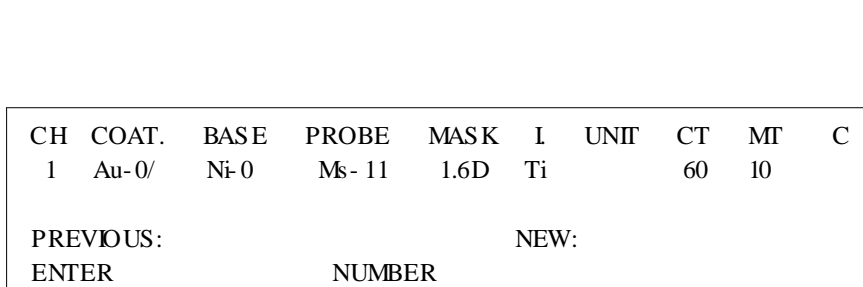

CALIBRATING(3-10)  $\overline{(\ }$  $(3-10)$  $\big)$ 

 $\frac{1}{4} + \frac{2}{1}$ 

 $\blacksquare$ 

 $\frac{1}{2}$ ,  $\frac{1}{2}$ ,  $\frac{1}{2}$ ,  $\frac{1}{2}$   $\frac{1}{2}$   $\frac{1}{2}$   $\frac{1}{2}$   $\frac{1}{2}$   $\frac{1}{2}$  $\ddot{\phantom{a}}$ 

 $\bar{\beta}$ 

 $n'$  $'n + 2'$  $\overline{2}$  $\mathcal{L}^{\mathcal{A}}$ 

BETA-RAY THICKNESS TESTER BTC-55 / 23

 $\overline{4}$ 

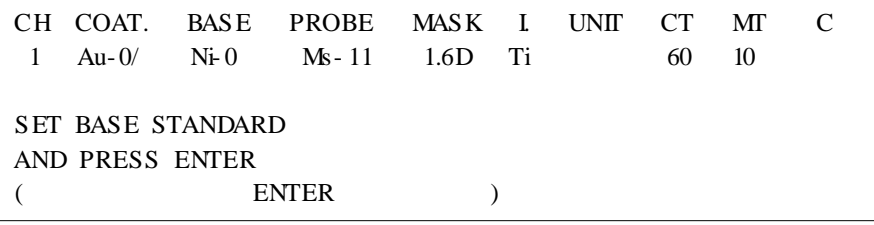

ENTER/YES' .

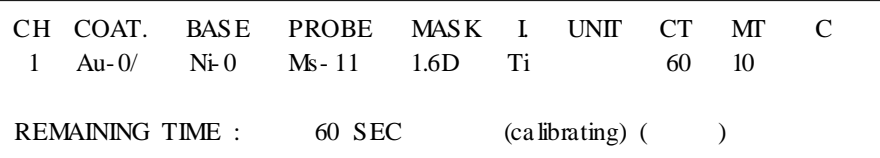

#### ī

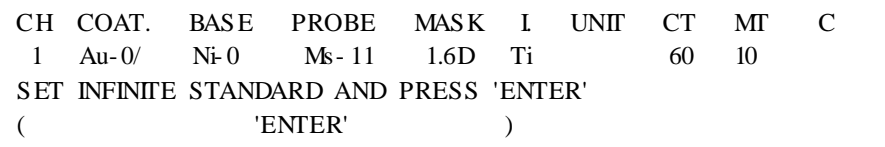

ENTER/YES' .

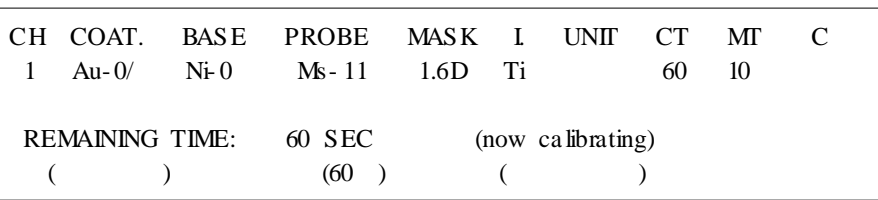

- 1  $\blacksquare$ 

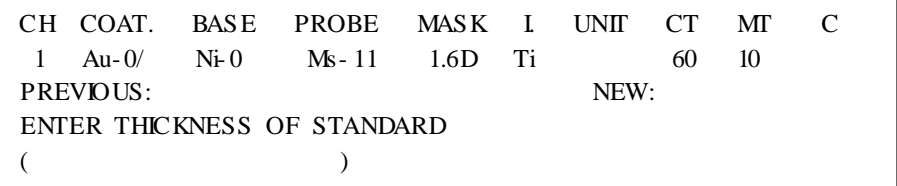

 $-1$  . The contract of  $\mathbb{R}$  is the contract of  $\mathbb{R}$  . )  $\boxed{2}$  .  $\boxed{0}$   $\boxed{8}$  +  $\boxed{\text{Free}}$  (2.08 )

'ENTER/YES'

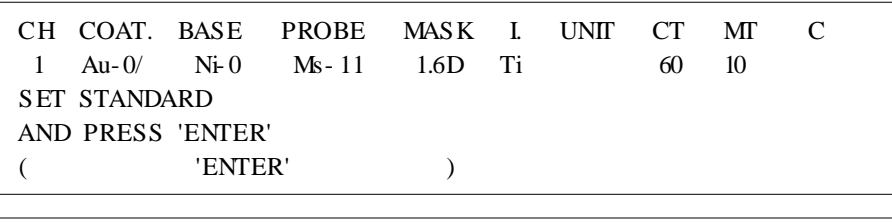

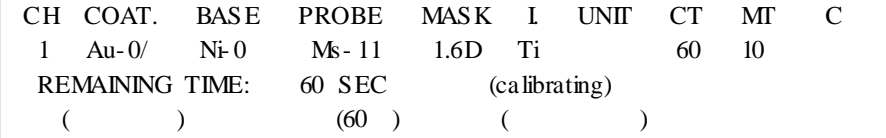

 $-2$  $\blacksquare$ 

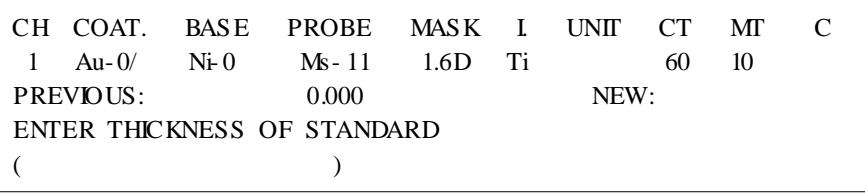

- 2 .

)  $\boxed{5}$  .  $\boxed{4}$   $\boxed{6}$  +  $\boxed{6}$  (5.46 )

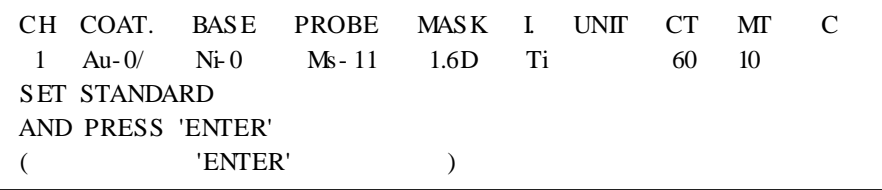

- 2 'ENTER/YES'

n' any  $\lambda$ , and  $\lambda$  , and  $\lambda$  ,

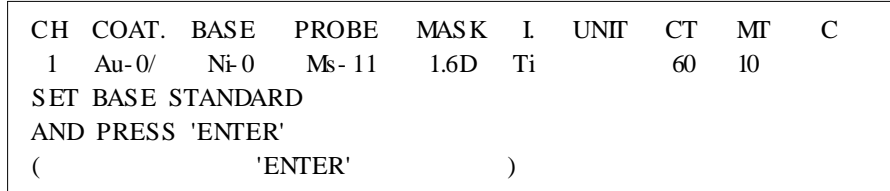

ENTER/YES' .

.

.

.

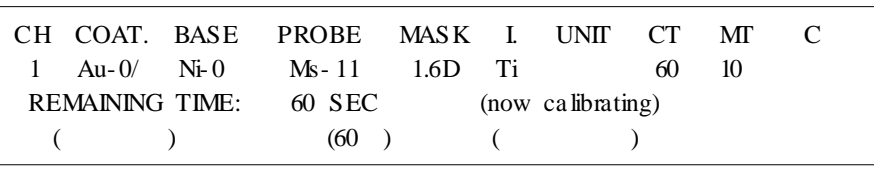

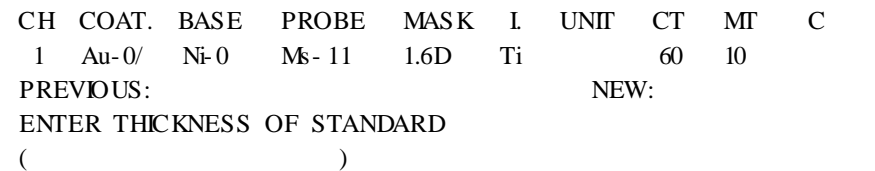

- 1  $\blacksquare$ 

> - 1 . )  $\boxed{2}$  .  $\boxed{0}$   $\boxed{8}$  +  $\boxed{\text{Fries}}$  (2.08 )

> > ···························· BETA-RAY THICKNESS TESTER BTC-55 / 25

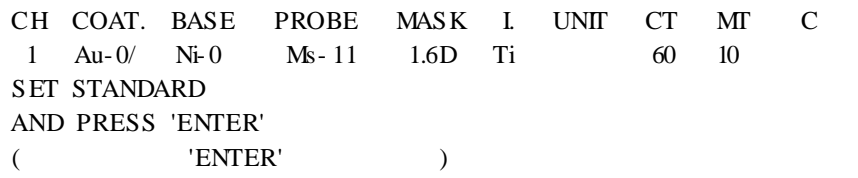

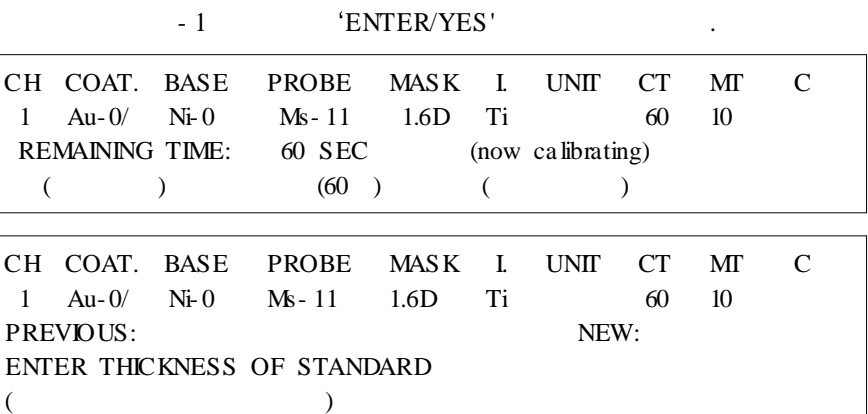

 $-2$  $\blacksquare$ 

 $-2$ )  $\boxed{5}$  .  $\boxed{6}$   $\boxed{4}$  + Errer (5.64 )

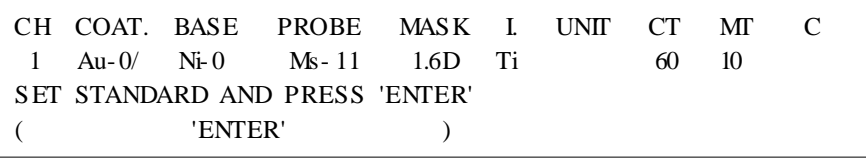

- 2 ENTER;/YES'

(line r range)

| CH COAT. BASE PROBE MASK I UNIT CT MT |          |  |  |  |  |    |    |  |  |
|---------------------------------------|----------|--|--|--|--|----|----|--|--|
| 1 Au- $0/$ Ni- $0$ Ms-11 1.6D Ti      |          |  |  |  |  | 60 | 10 |  |  |
| PREVIOUS:<br>NEW:                     |          |  |  |  |  |    |    |  |  |
| ENTER NUMBER OF CALIBRATION(2-10)     |          |  |  |  |  |    |    |  |  |
|                                       | $(2-10)$ |  |  |  |  |    |    |  |  |
|                                       |          |  |  |  |  |    |    |  |  |

. n' .  $'n+1'$ )  $\boxed{2} + \boxed{\text{free}}$  ( , )

 $\blacksquare$ 

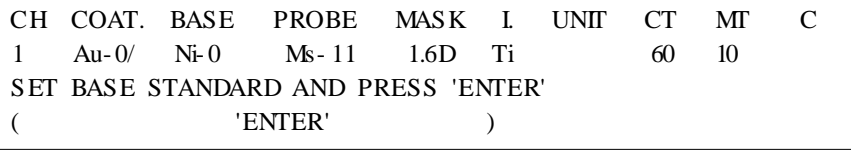

ENTER/YES' .

····························

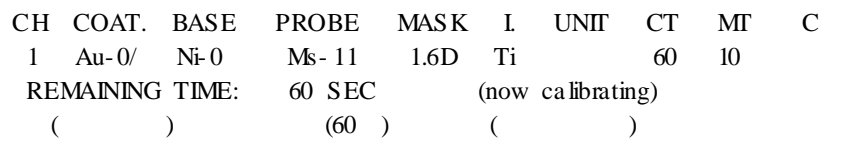

 $\blacksquare$ 

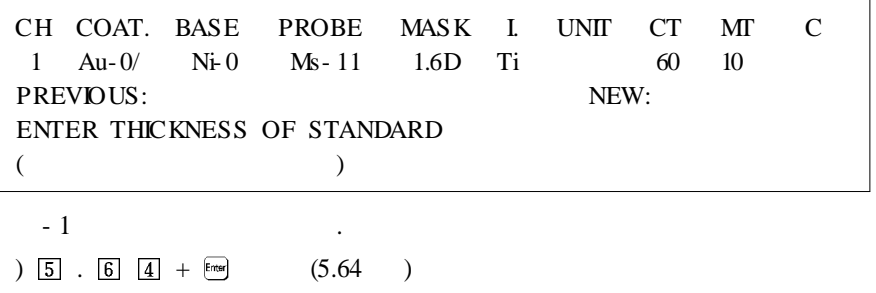

- 1 ENTER/YES'

 $\overline{\phantom{a}}$ ,

.

: .

.

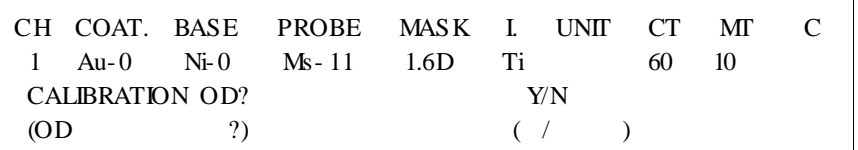

.

ENTER/YES' .

.

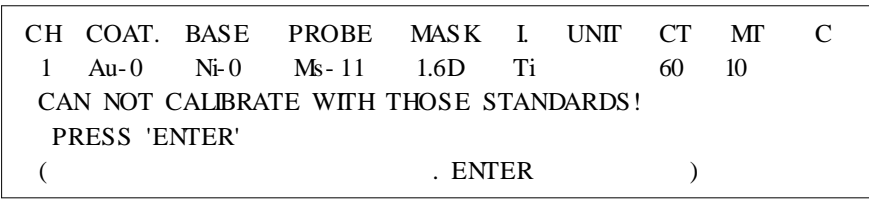

ENTER/YES'

CH COAT. BASE PROBE MASK I. UNIT CT MT C 1 Au-0 Ni-0 Ms-11 1.6D Ti 60 10 NEED ADJUSTMENT OF (COAT/BASE)? Y/N  $($  /  $)$  ( / )

.

.

CLEAR/NO' : Lot. No . 'ELTER/YES' :

.

CH COAT. BASE PROBE MASK I. UNIT CT MT C 1 Au- 0 Ni- 0 Ms- 11 1.6D Ti 60 10 ADJ UST (COAT) ONLY? Y/N (  $\qquad$  ?) (  $\qquad$  )

'YES' ENTER/YES' .

CLEAR/NO' .

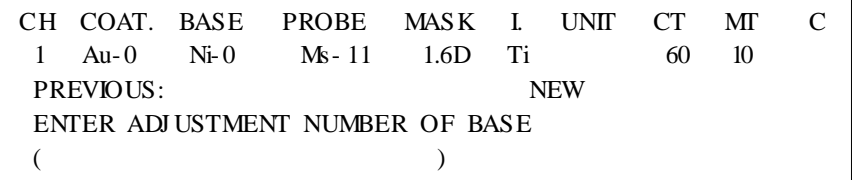

)  $\boxed{1}$  + Enter

|                                 |  |  | CH COAT. BASE PROBE MASK I. UNIT CT MT C |  |  |  |  |
|---------------------------------|--|--|------------------------------------------|--|--|--|--|
|                                 |  |  | 1 Au-0/ Ni-0 Ms-11 1.6D Ti 60 10         |  |  |  |  |
| SET YOUR BASE AND PRESS 'ENTER' |  |  |                                          |  |  |  |  |
| $($ FNTER' $)$                  |  |  |                                          |  |  |  |  |

'ENTER/YES'

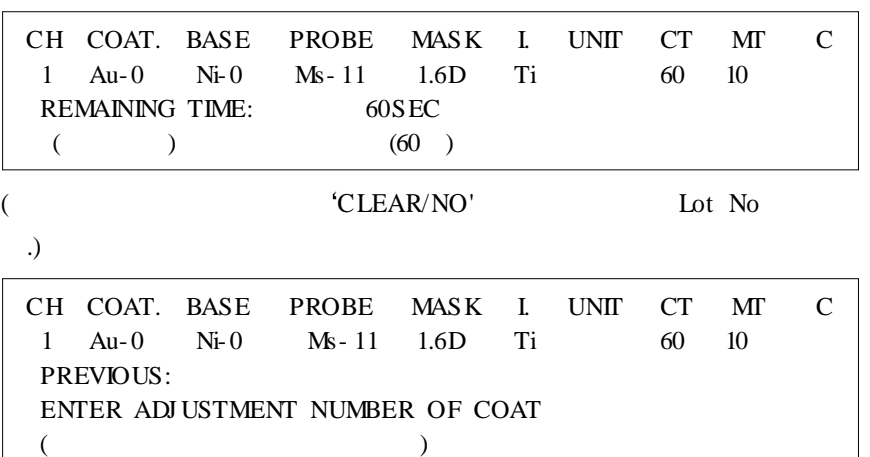

)  $\boxed{1}$  +  $\boxed{\text{Energy}}$ 

.

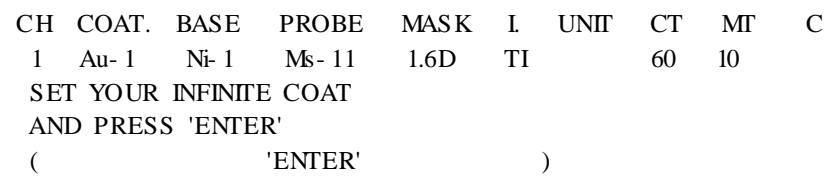

.

ENTER/YES' .

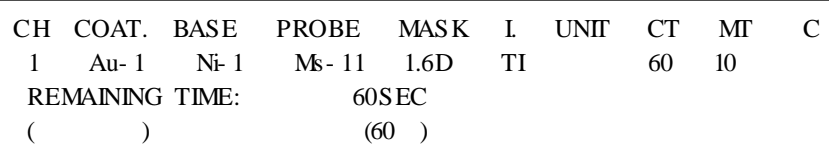

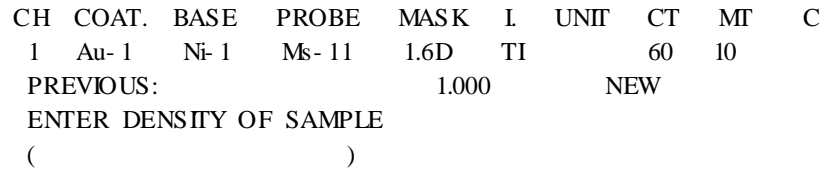

.

)  $1$  (g/cm3)

7. (C% N% )

(%)

 $(100\%)$  .  $(0\%)$ 

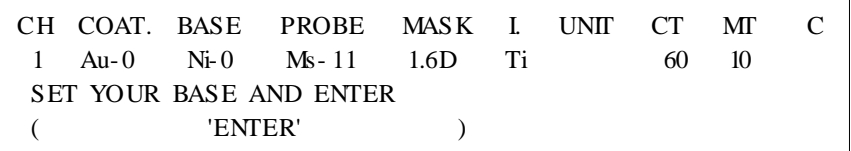

Ē

'ENTER/YES'

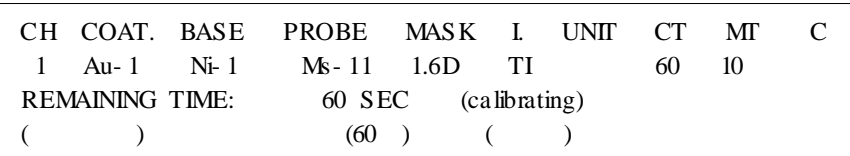

 $\blacksquare$ 

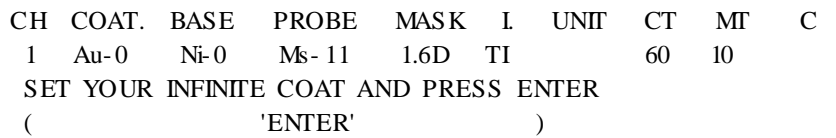

#### ENTER/YES' .

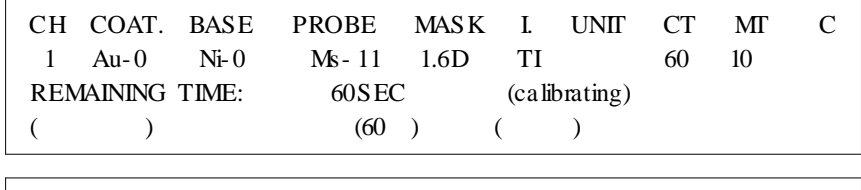

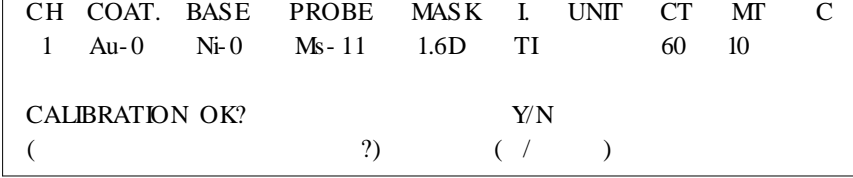

ENTER/YES' Lot No. .

 $(% )$ 

.

.

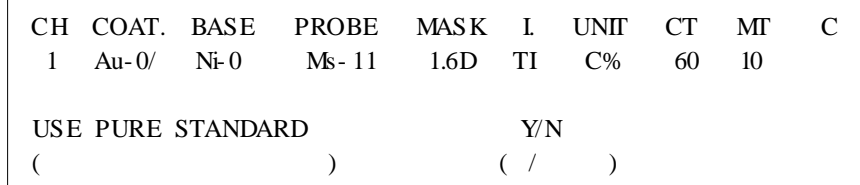

ENTER/YES' . CLEAR/NO' . 100% 0% 0% , Solder(Sn-Pb) . Pb 100%

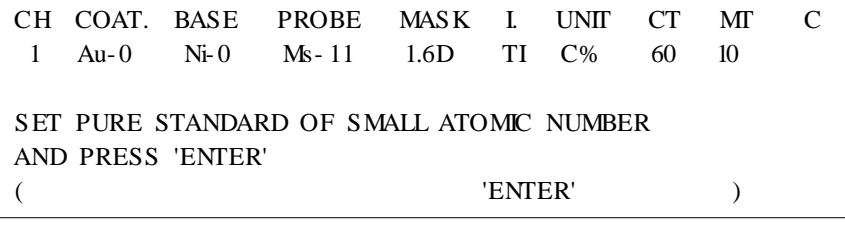

#### ENTER/YES'

CH COAT. BASE PROBE MASK I. UNIT CT MT C 1 Au-0/ Ni-0 Ms-11 1.6D TI C% 60 10 REMAINING TIME: 60 SEC (calibrating)  $($  ) (60 ) ( )

····························

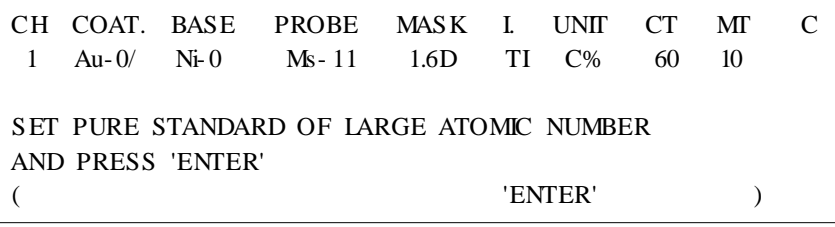

ENTER/YES'

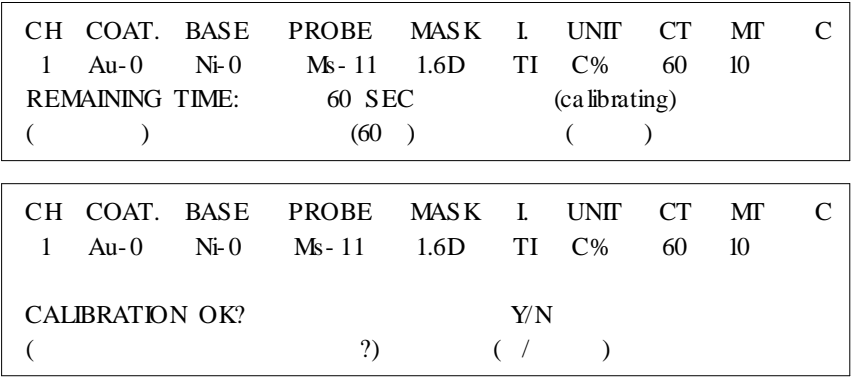

 $($ 

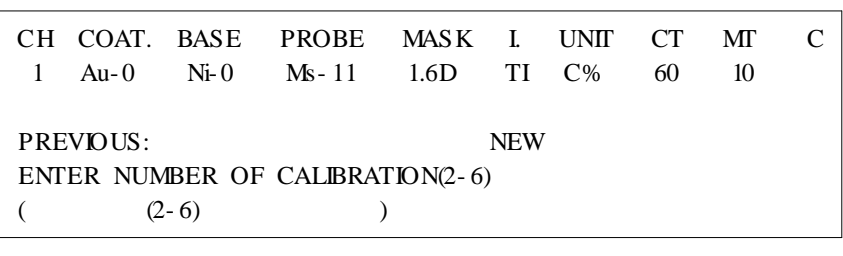

.  $2 \t 6$  .

)  $\boxed{2}$  +  $\boxed{\text{Energy}}$ 

 $\blacksquare$ 

.

.

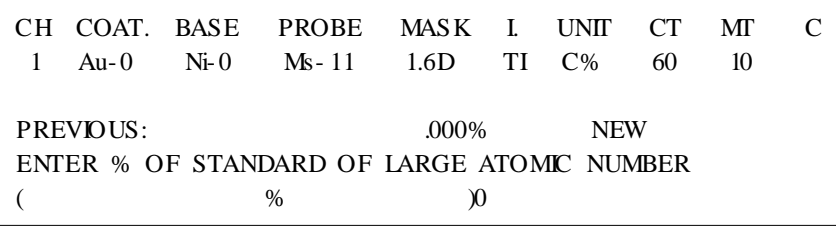

)  $\boxed{8}$   $\boxed{0}$  + Enter  $(80\%)$ 

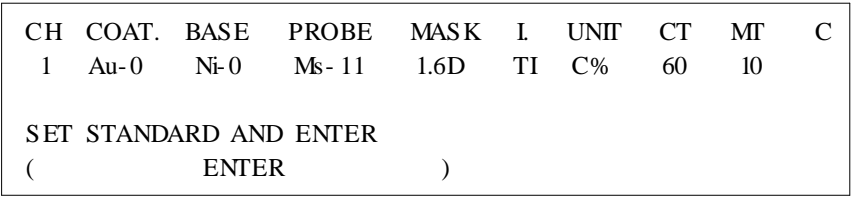

ENTER/YES'

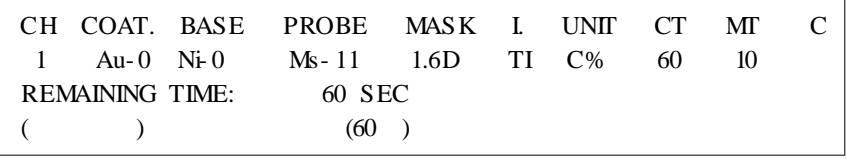

CH COAT. BASE PROBE MASK I. UNIT CT MT C 1 Au-0 Ni-0 Ms-11 1.6D TI C% 60 10 PREVIOUS:  $.000\%$  % ENTER % OF STANDARD OF LARGE ATOMIC NUMBER  $($  % )

 $\%$  (W)  $\qquad \qquad$ 

)  $\boxed{5}$   $\boxed{0}$  +  $\boxed{\text{Enter}}$ 

.

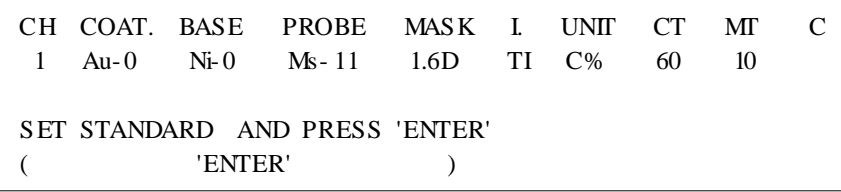

'ENTER/YES'

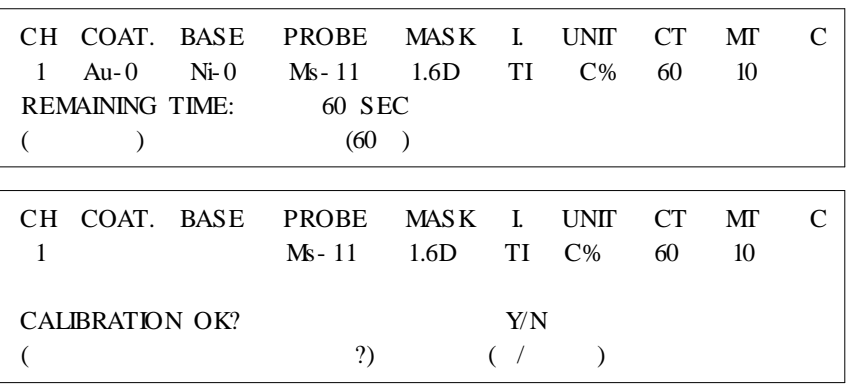

8.

GM

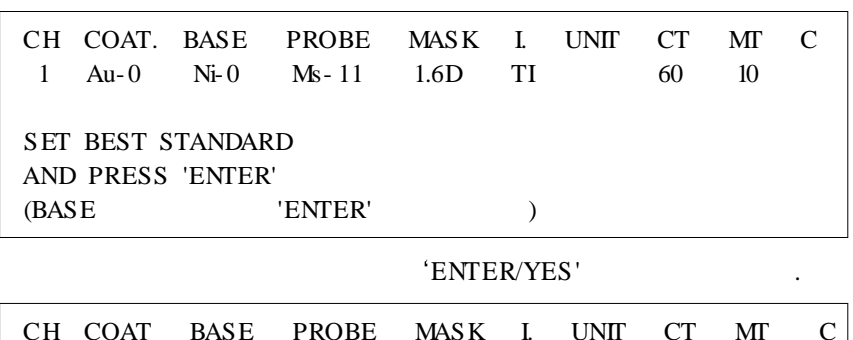

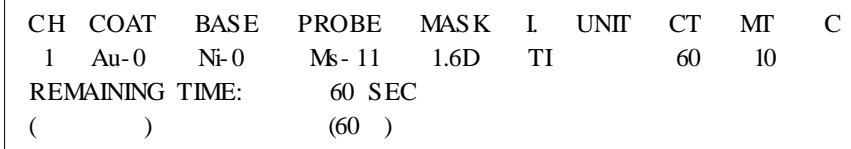

9. Lot number

····························

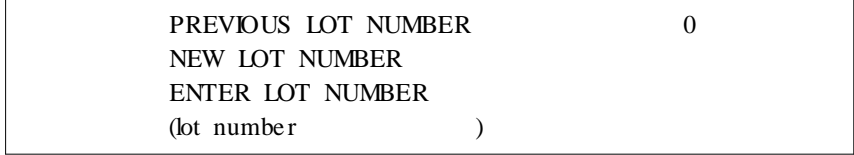

Lot No. . (lot no. 0 'ENTER/YES'

)  $\boxed{1}$  +  $\boxed{\text{Energy}}$ 

.

10.

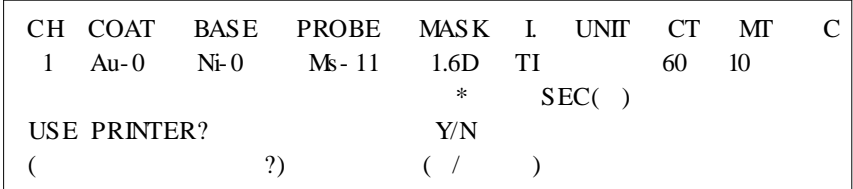

ENTER/YES' .

CLEAR/NO' .

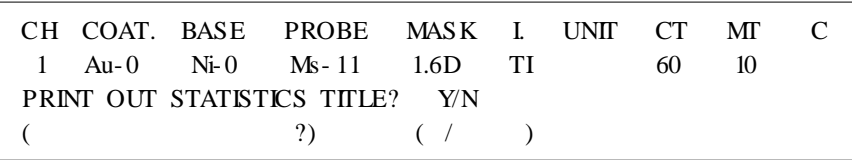

.

#### CLEAR/NO' .

ENTER/YES' .

)

MEASURE ITEM CH COAT BASE PROBE MASK I, UN, CT MT C 1 Au-8/Ni-8 MS-11 1.60 T1 mil 60 18 o STATISTICS ITEM NO TVPE H LIMIT L UN. MINOR MAJOR 1 N 10.00.0010 mil 500 500 LOT HUMBER 12345678 . PARTS HUMBER \_\_\_\_\_\_\_\_\_\_\_\_\_\_\_\_\_\_\_\_\_\_\_\_ **COMPRIN** 

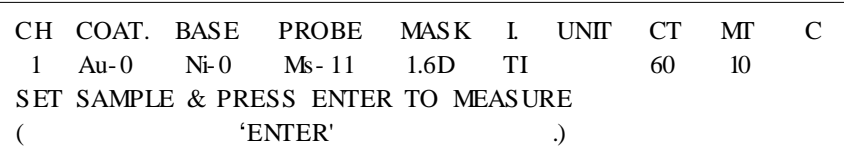

'ENTER/YES'

|                                     | CH COAT BASE<br>Au- $\theta$ | $Ni-0$ | <b>PROBE</b><br>$Ms - 11$ | MASK L<br>1.6D | ТI | UNIT            | CT<br>60 | МT<br>10 |                             |
|-------------------------------------|------------------------------|--------|---------------------------|----------------|----|-----------------|----------|----------|-----------------------------|
| <b>REMAINING TIME:</b>              |                              |        |                           | 10 SEC         |    | (now measuring) |          |          |                             |
|                                     |                              |        |                           | (10)           |    |                 |          |          |                             |
|                                     |                              |        |                           |                |    |                 |          |          |                             |
| CH.                                 | COAT.                        | BASE   | <b>PROBE</b>              | MASK L         |    | <b>UNIT</b>     | CT       | МT       | $\mathcal{C}_{\mathcal{C}}$ |
|                                     | Au- $\theta$                 | $Ni-0$ | $Ms - 11$                 | 1.6D           | ТI |                 | 60       | 10       |                             |
|                                     |                              | 5.183  |                           | $+.1927$       |    |                 |          |          |                             |
| SET SAMPLE & PRESS ENTER TO MEASURE |                              |        |                           |                |    |                 |          |          |                             |
|                                     |                              |        |                           |                |    |                 |          |          |                             |

.

.

CPS' . CH COAT. BASE PROBE MASK I. UNIT CT MT C 1 Au-0 Ni-0 Ms-11 1.6D TI 60 10 1  $7524$   $+24.43$  CPS PRESS 'CLEAR' TO RETURN  $(CLEAR'$  .) \*\* CLEAR/NO' . \*\*\* HOME' . CLEAR/NO' . , 'CLEAR/NO'

.

CLEAR/NO'

HO 00001 .1810 mil +.0056 mil ---------DATA CANCEL------------- $\lambda$ 

.

12. Sub key

1: ADJ UST COAT/BASE  $( / )$  ) 2: PRINTER SET $( )$ 3: COUNT CORRECTION ( ) 4: SET STAT. ITEM ( ) 5: CHANGE MEASURING TIME ( ) ENTER NUMBER ( )

····························

BETA-RAY THICKNESS TESTER BTC-55 / 34

- 1:  $\sqrt{ }$  $2:$  $3:$ 4:
- $5:$

#### 'CLEAR/NO'

13.

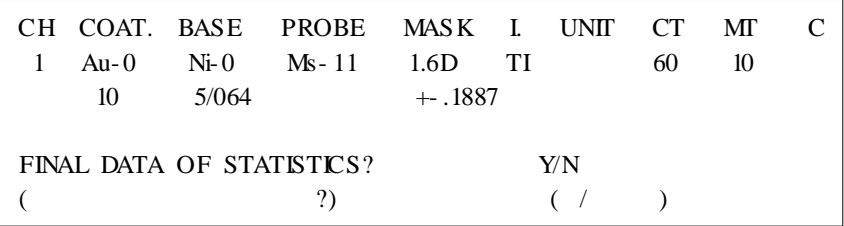

#### 'ENTER/YES'

 $\mathcal{L}(\mathcal{A})$  and  $\mathcal{L}(\mathcal{A})$ 'CLEAR/NO'

 $5\overline{)}$ 

 $\epsilon$ 

 $\epsilon$ 

 $\epsilon$ 

 $\bar{\phantom{a}}$ 

 $\sim 100$ 

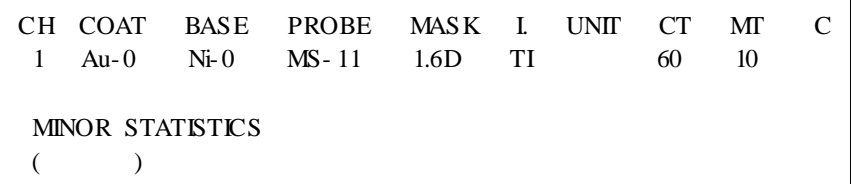

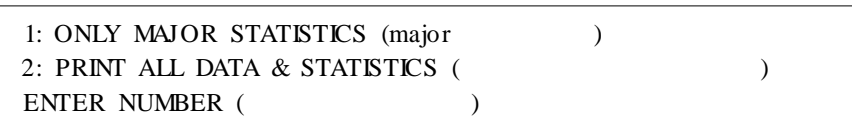

 $1:$ 

 $2:$ 

 $\frac{1}{2}$ 

- 
- $\ast$ 'HOME'

'HOME'

 $\langle \rangle$ 

 $\ddot{\phantom{a}}$ 

 $\ddot{\phantom{a}}$ 

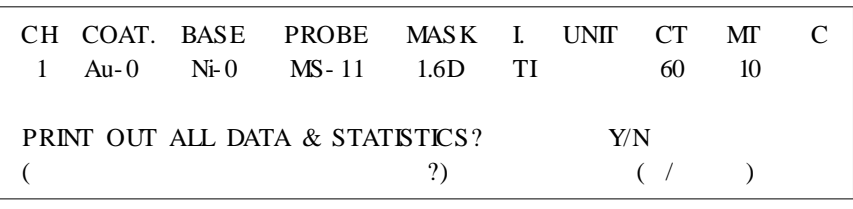

## 'CLEAR/NO'

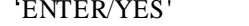

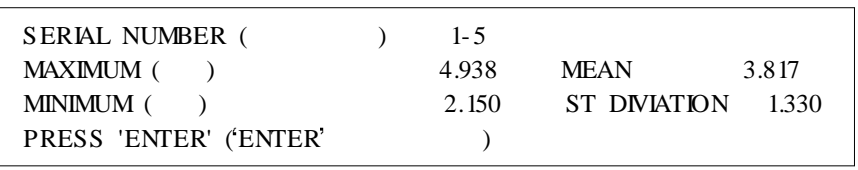

'ENTER/YES'

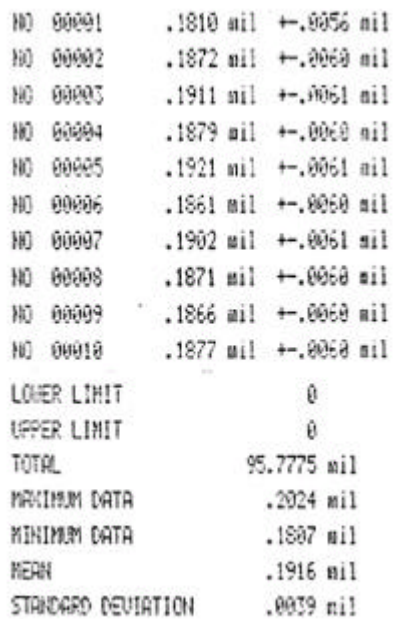

 $\ddot{\phantom{a}}$ 

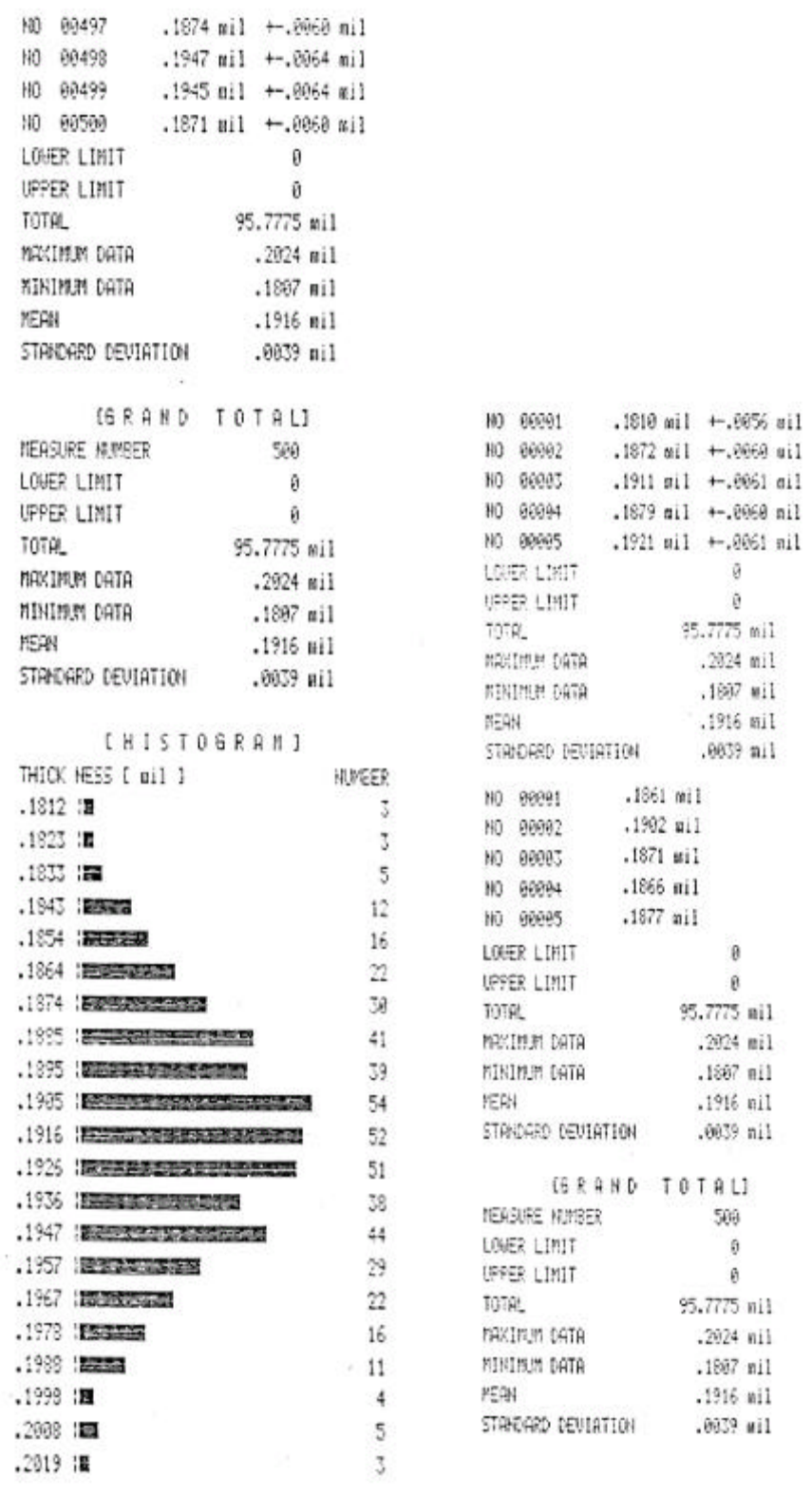

BETA-RAY THICKNESS TESTER BTC-55 / 37

····························

BTC- 55 .

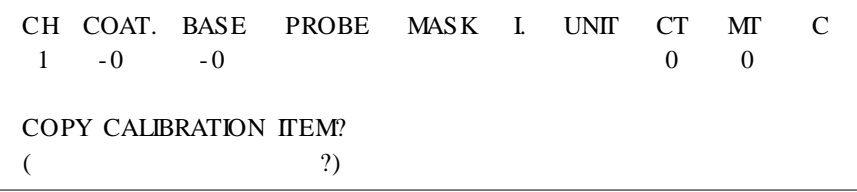

CLEAR/NO' .

'ENTER/YES' .

.

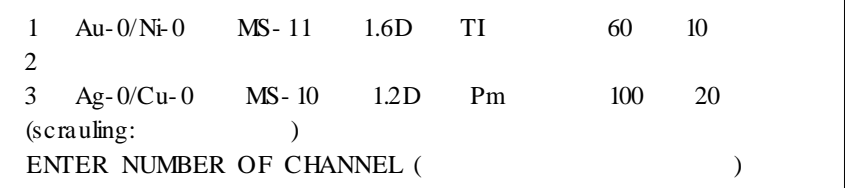

. UP DOWN

)  $\boxed{1}$  +  $\boxed{\text{Energy}}$ 

.

.

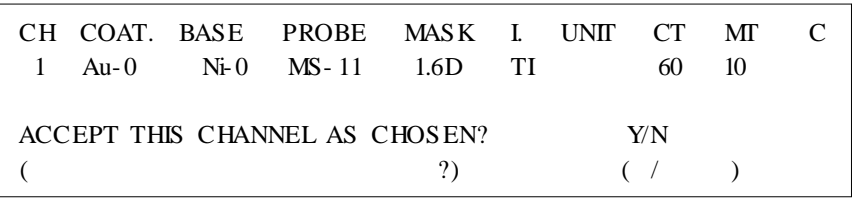

ENTER/YES' , CLEAR/NO'

.

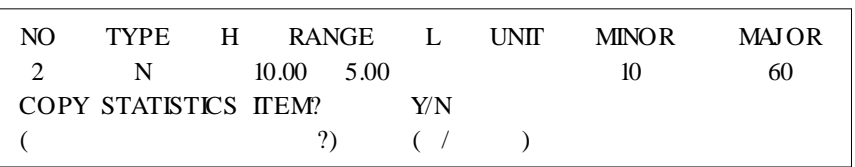

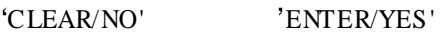

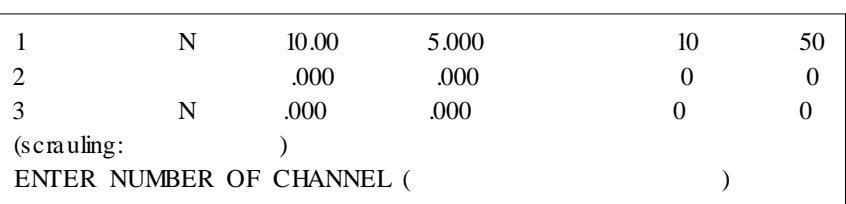

. UP DOWN .

.

)  $\boxed{1}$  +  $\boxed{\text{Energy}}$ 

14.

····························

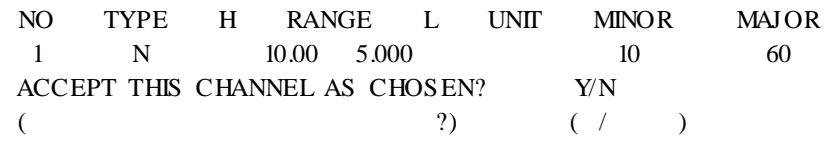

### CLEAR/NO' , ENTER/YES'

.

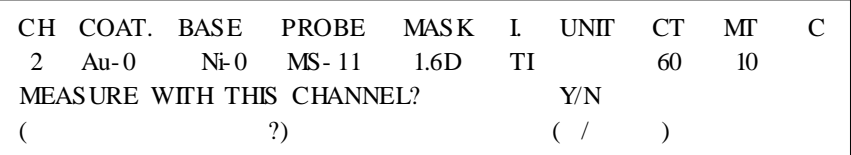

\* CLEAR/NO' . HOME' .

.

 $*$  'CLEAR/NO'

.

.

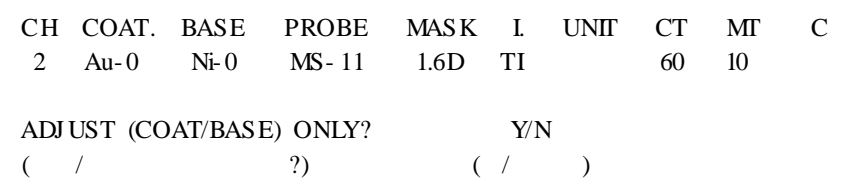

ENTER/YES' .

CLEAR/NO' .

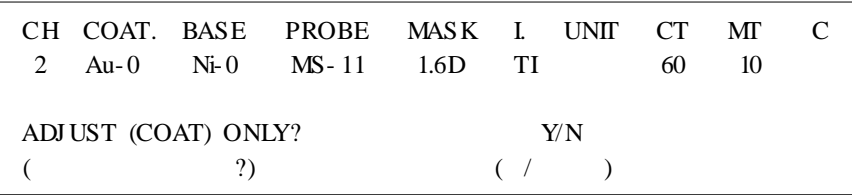

'ENTER/YES'

CLEAR/NO' .

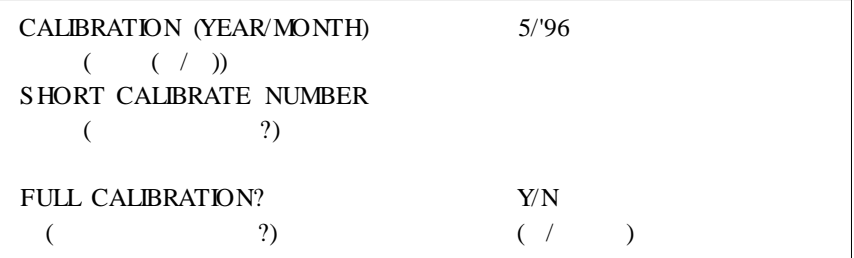

'ENTER/YES'

CLEAR/NO' (s hort ca libration)

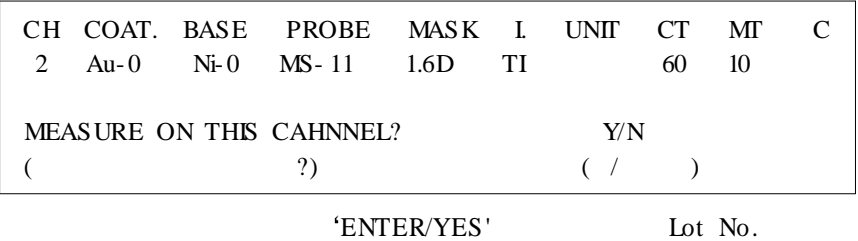

 $\mathcal{L}^{\text{max}}$  ,  $\mathcal{L}^{\text{max}}$ 

'CLEAR/NO'  $\mathcal{L}^{\text{max}}_{\text{max}}$  ,  $\mathcal{L}^{\text{max}}_{\text{max}}$ 

## IV.

BTC- 55 .

## 1. RAM

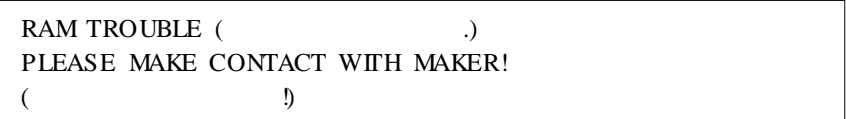

.

.

## 2. ROM

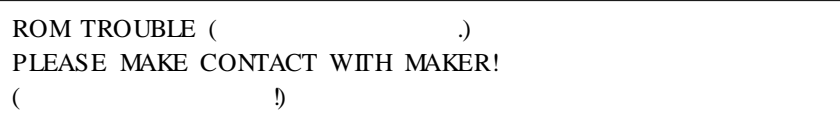

3.

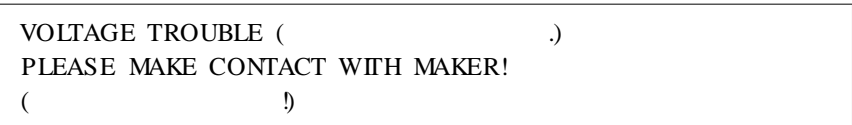

4.

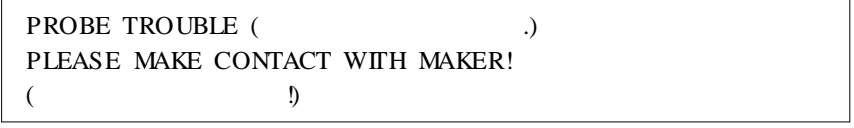

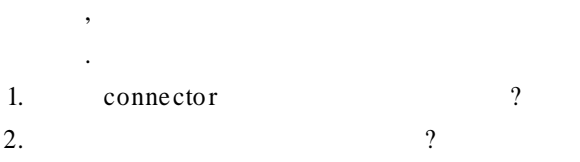

V.

 $\overline{1}$ .

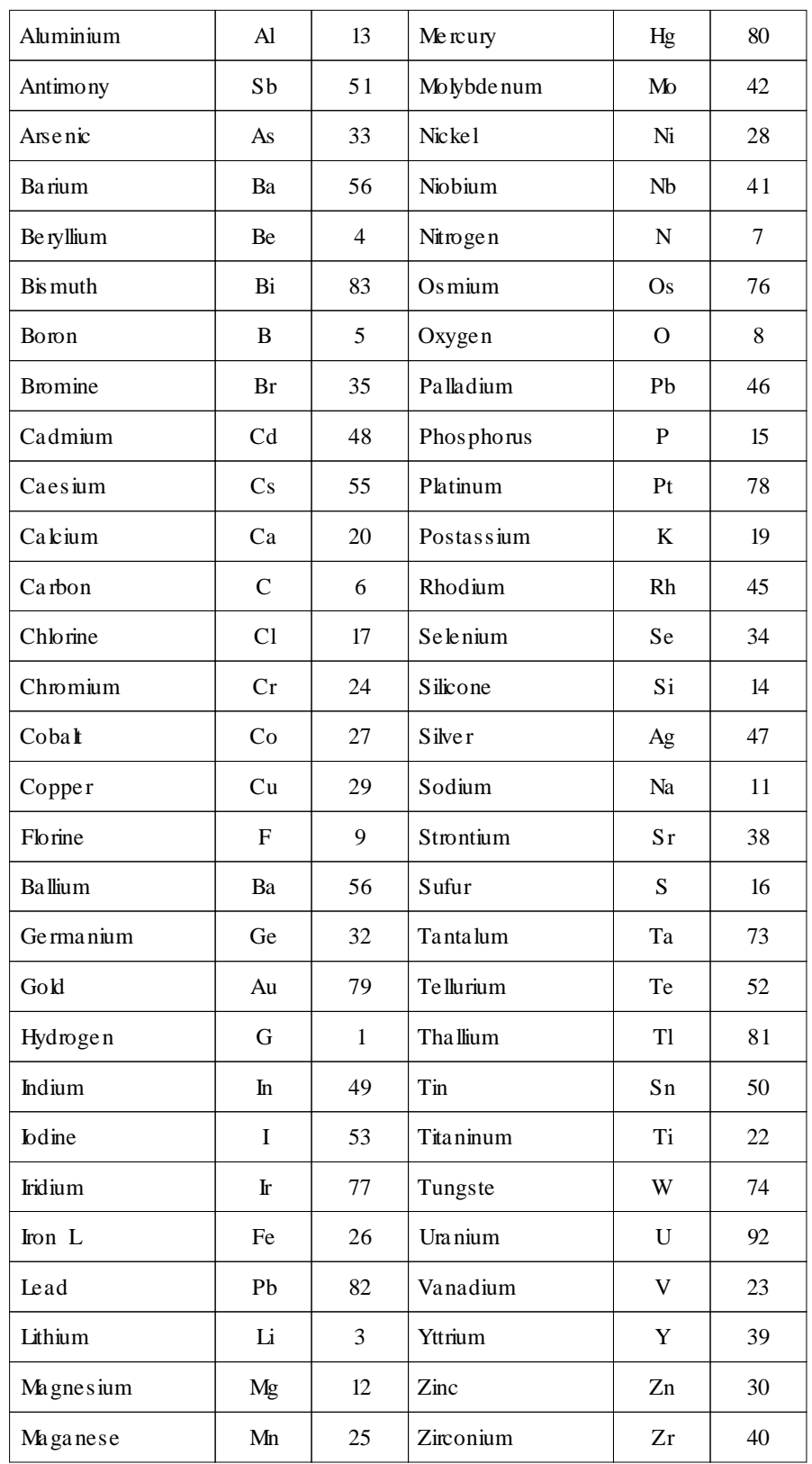

 $\ddot{\phantom{a}}$ 

 $\ddot{\phantom{a}}$ 

(C\*) promethium

.  $\sqrt{ }$  ( ) Au / Cu Au / Br Au / Ni 0.01 - 1.1 0.02 - 2 2 - 8 3 - 11 5 - 28  $C^*$ Pm Ti Ra Ti Au / Ag 0.01 - 1.5 0.02 - 2  $2 - 8$  $C^*$ Pm Ti Au / Fe Au / Co Au / Inval 0.01 - 1.1 0.02 - 1.8 1.5 - 8 3 - 11 5 - 28  $C^*$ Pm Ti Ra Sr Ag / Cu Ag / Ni 0.02 - 1.8 0.02 - 3 3 - 15 5 - 28  $C^*$ Pm Ti Ra Ag / Fe $\cdot$  Au / Co Au / Inval 0.02 - 3 3 - 15 5 - 28 Pm Ti Ra Rh/Ni·Rh/Cu 0.01 - 1.4  $0.02 - 2.8$ 2.2 - 25  $C^*$ Pm Ti Au / Rh  $0.02 - 2$ 0.05 - 4.5  $C^*$ Pm Sn- Ni Alloy / Cu  $\begin{array}{|c|c|c|c|c|} \hline 5 & -30 & \text{Ti} & (Sn:Ni = 65:35) \hline \end{array}$ Cr / Cu 0.1 - 12 10 - 35 Pm Ti Painting / Plastic  $0.1 - 15(25)$ 0.1 - 25(50)  $C^*$ Pm .

## 2.

····························

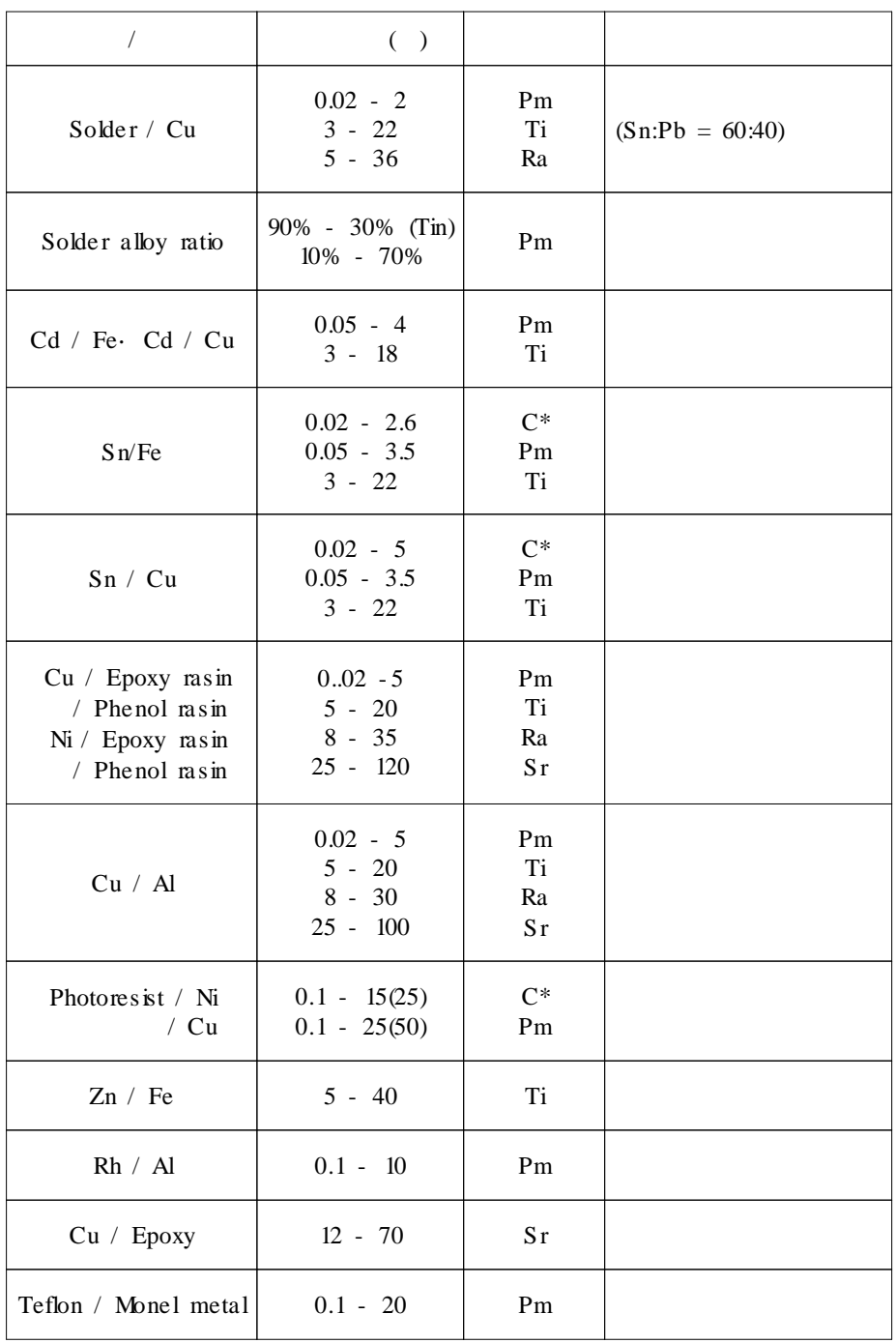

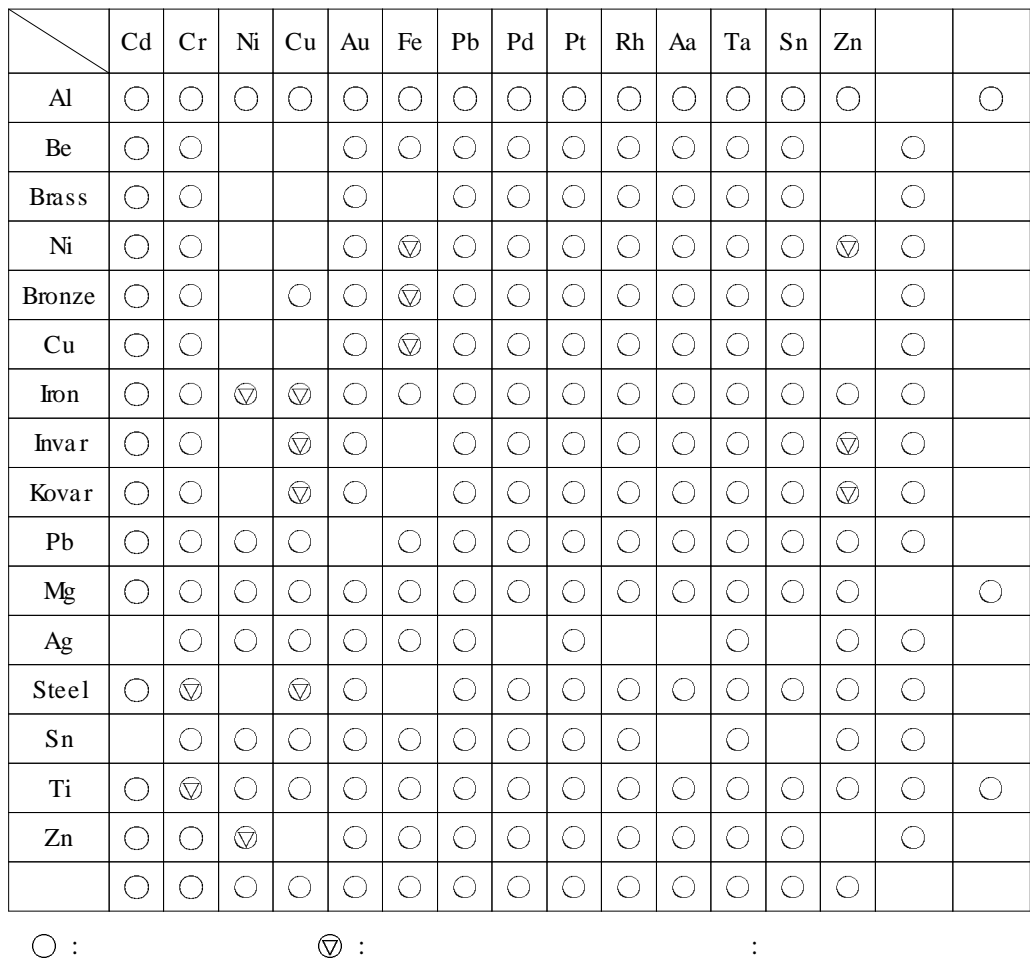

# BETA-RAY THICKNESS TESTER BTC-55

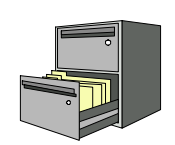

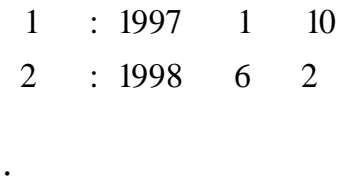

.

· ,

:

 $\cdot$  ,

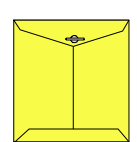

ELEC FINE Instruments

, ,

.

.

### 121- 220 364- 38

.

TEL :  $332 - 7511$  ()  $FAX : 332 - 5912$  ()

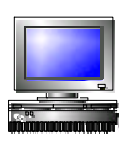

 $ID:$ 

e- ma il : s echang@s echang.com Inte rnet Homepage : http://www.s echa ng.com

> ···························· BETA-RAY THICKNESS TESTER BTC-55 / 46